## **A. Coral Reef Survey Instrument**

Screen shots from the Coral Reef Survey Instrument are provided below.

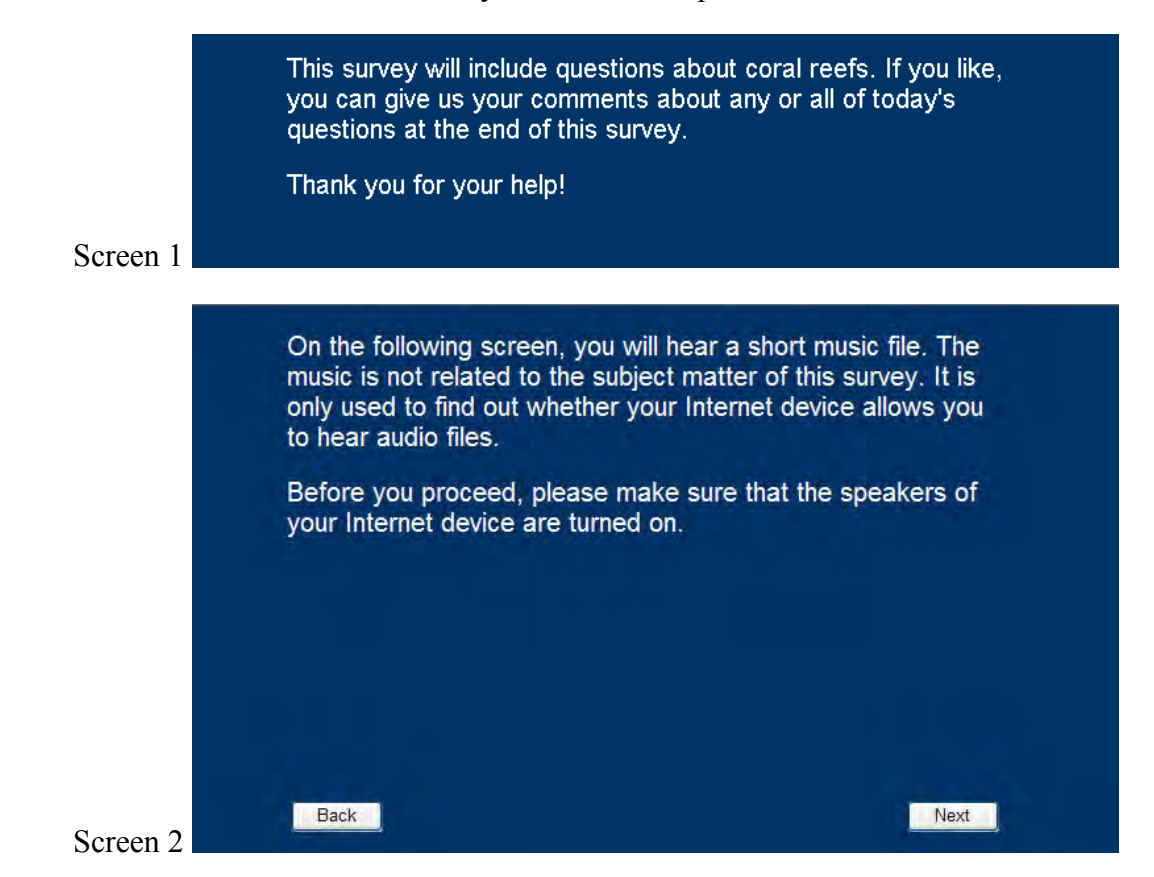

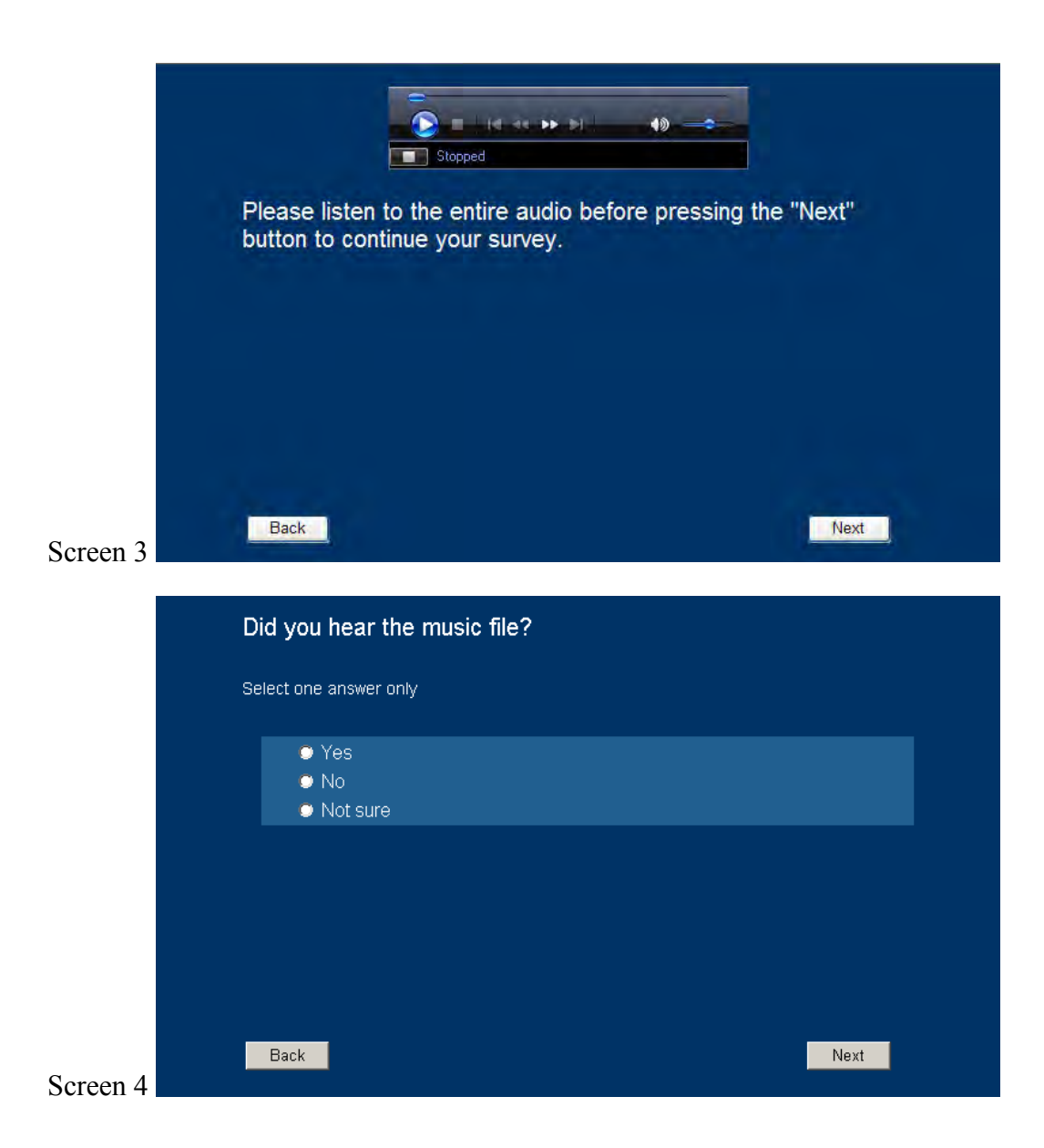

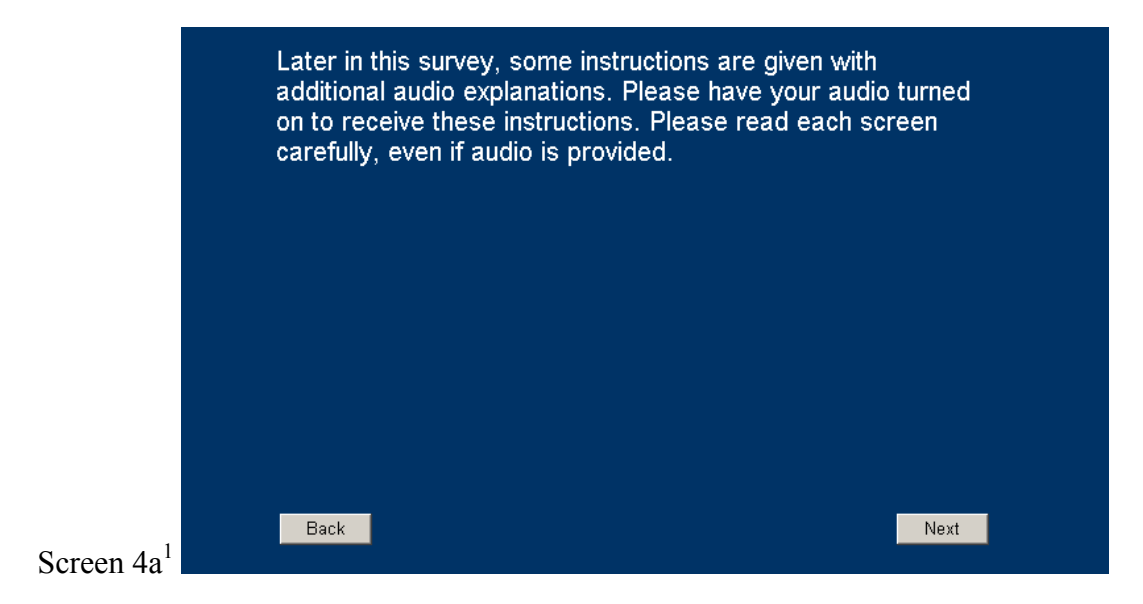

<sup>1.</sup> Respondents see Screen 4a only if they respond "Yes" to the question on Screen 4. If they respond "No" or "Not sure," they will proceed to Screen 5 without seeing Screen 4a. Respondents who did not respond "Yes" would not receive any additional audio throughout the survey.

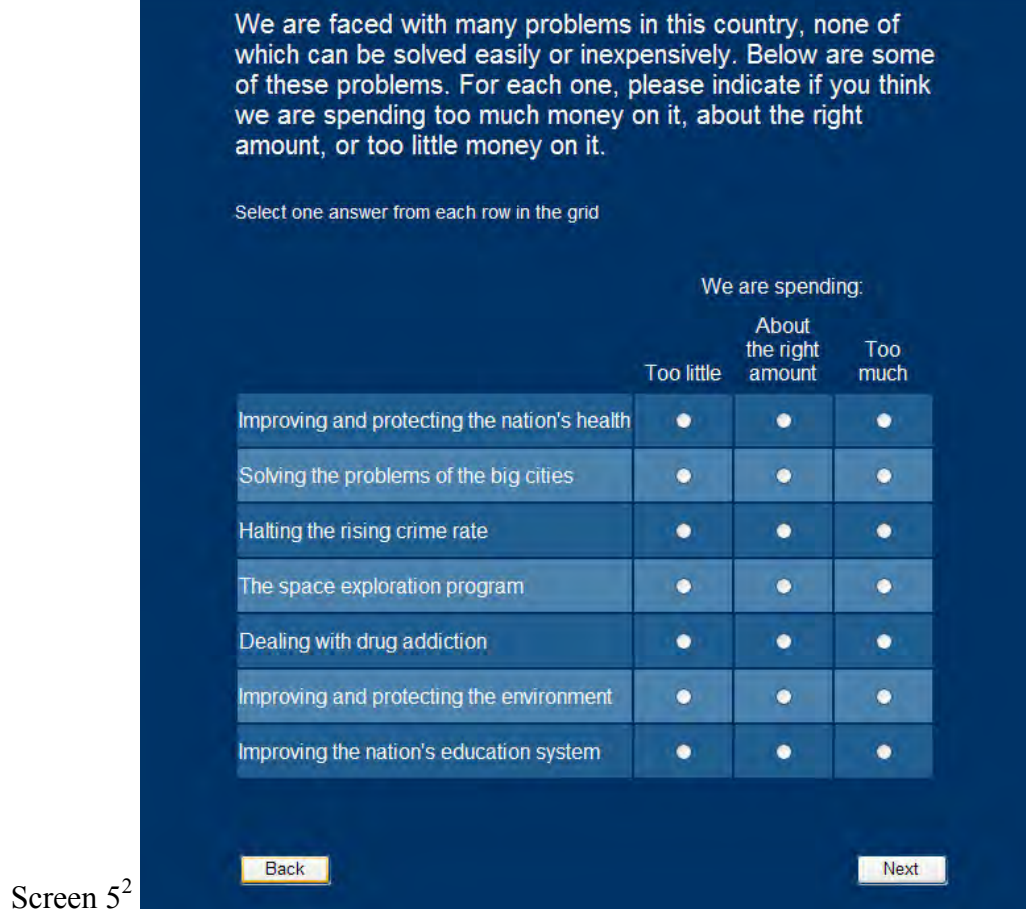

<sup>2.</sup> Half of the respondents in each internet panel saw Screen 5 (displayed above). The other half saw a slightly altered question with abbreviated problem categories (i.e., space exploration, the environment, health, assistance to big cities, law enforcement, drug rehabilitation, education). The order of response categories for both versions were randomized.

## MANAGEMENT OPTIONS FOR CORAL REEFS IN HAWAII -**WHAT IS YOUR OPINION?**

Sometimes the Government considers starting a new program. The Government does not want to start a new program unless people are willing to pay for it. One way for the Government to find out about this is to give people like you information about a program in a survey like this, so you can make up your own mind about it.

Some people think the program they are asked about is not needed; others think it is. We want to get the opinions of all kinds of people.

The particular program addressed in this survey involves coral reefs in Hawaii. The federal government is considering options to increase the protection of coral reefs around Hawaii, but it is not sure if it should do more because this will require more government spending paid for by taxpayers.

Even though you may not be familiar with this issue, as a taxpayer your opinions matter. We will provide you with information to help you answer the questions. Through this survey, government officials will consider your opinions, along with information from scientists and planners, when deciding what more, if anything, to do.

Your participation is voluntary.

If you would like more information about your rights as a survey participant, please click here.  $\blacksquare$ 

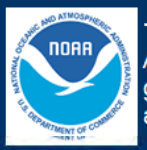

Back

This survey is funded by the National Oceanic and Atmospheric Administration, which is a U.S. government agency charged with making decisions about coral reef management for the United States.

OMB NO.: 0648-0585 Coral Reef Economic Valuation Final Survey Approval Expiration 03/31/2012

Screen 6

Next

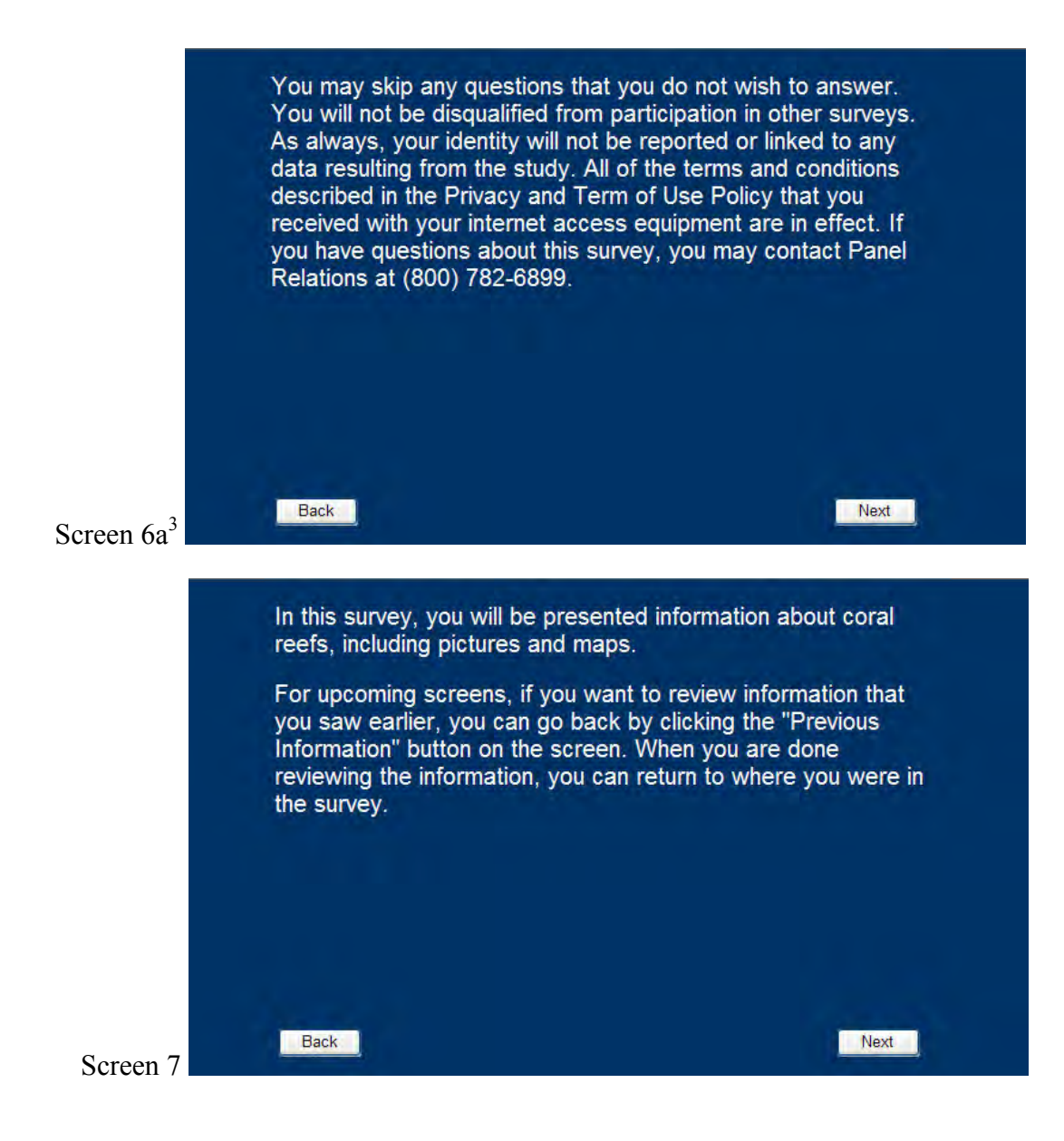

<sup>3.</sup> Respondents see Screen 6a only if they checked the box on Screen 6. Otherwise, they were directed to Screen 7.

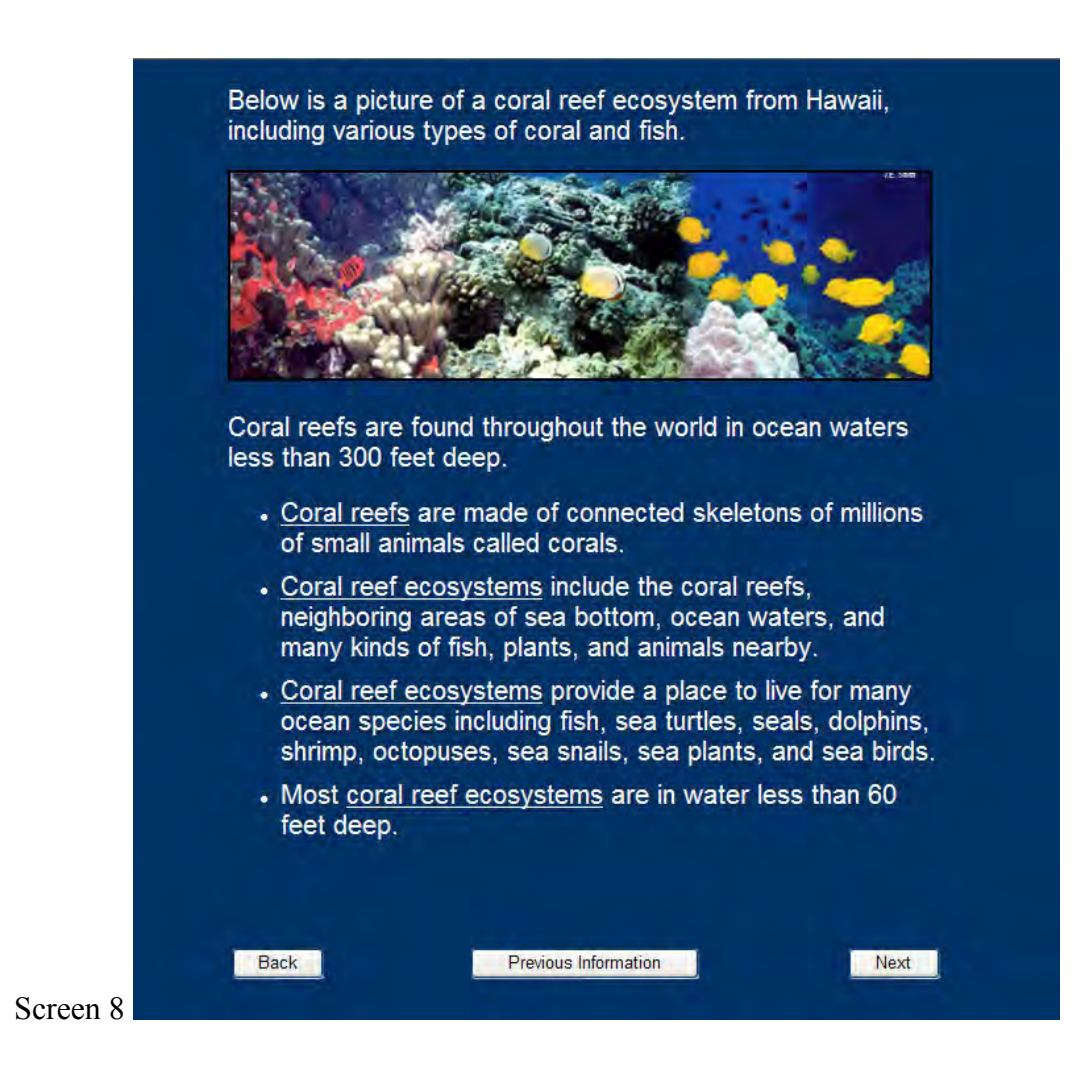

163

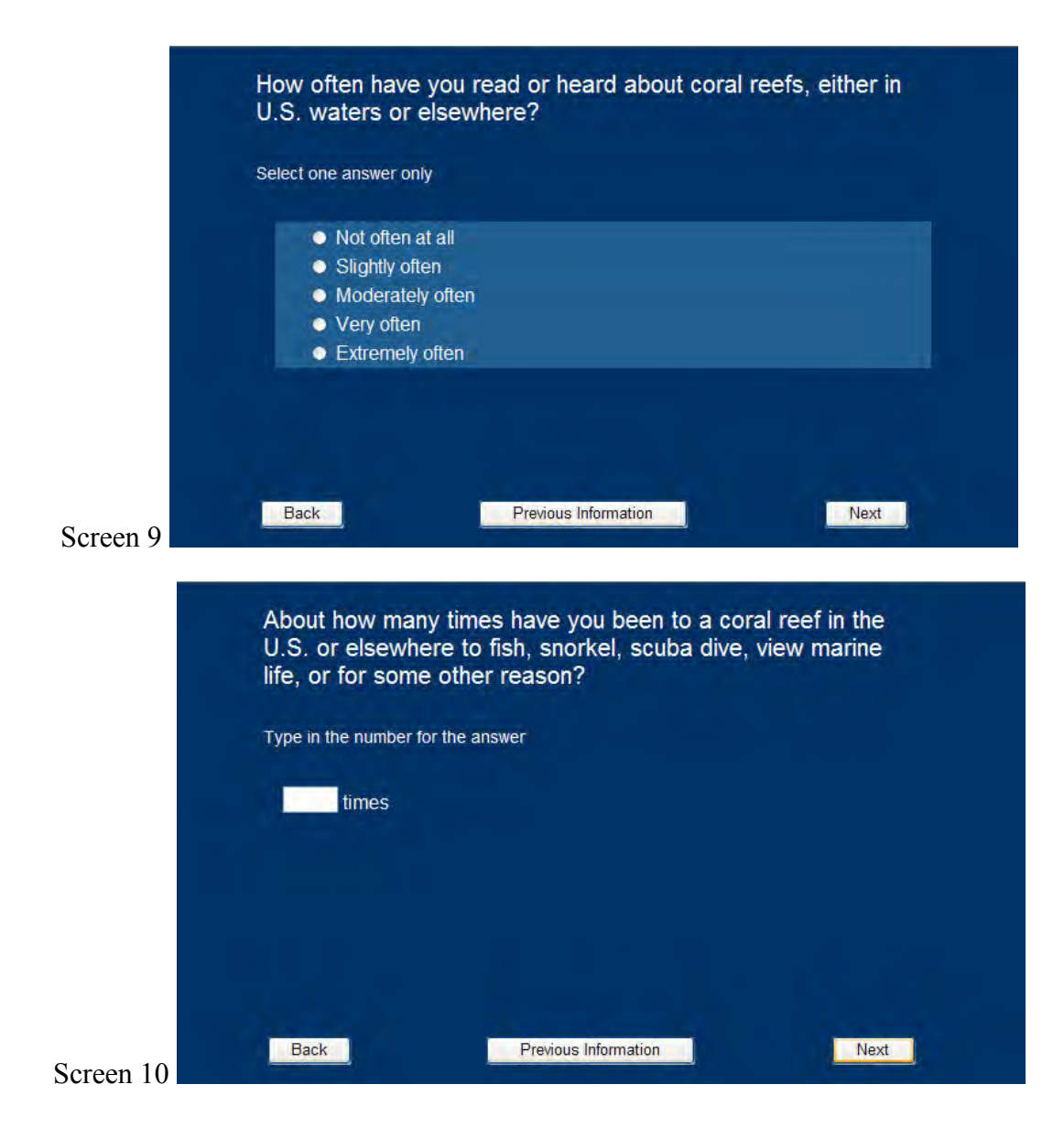

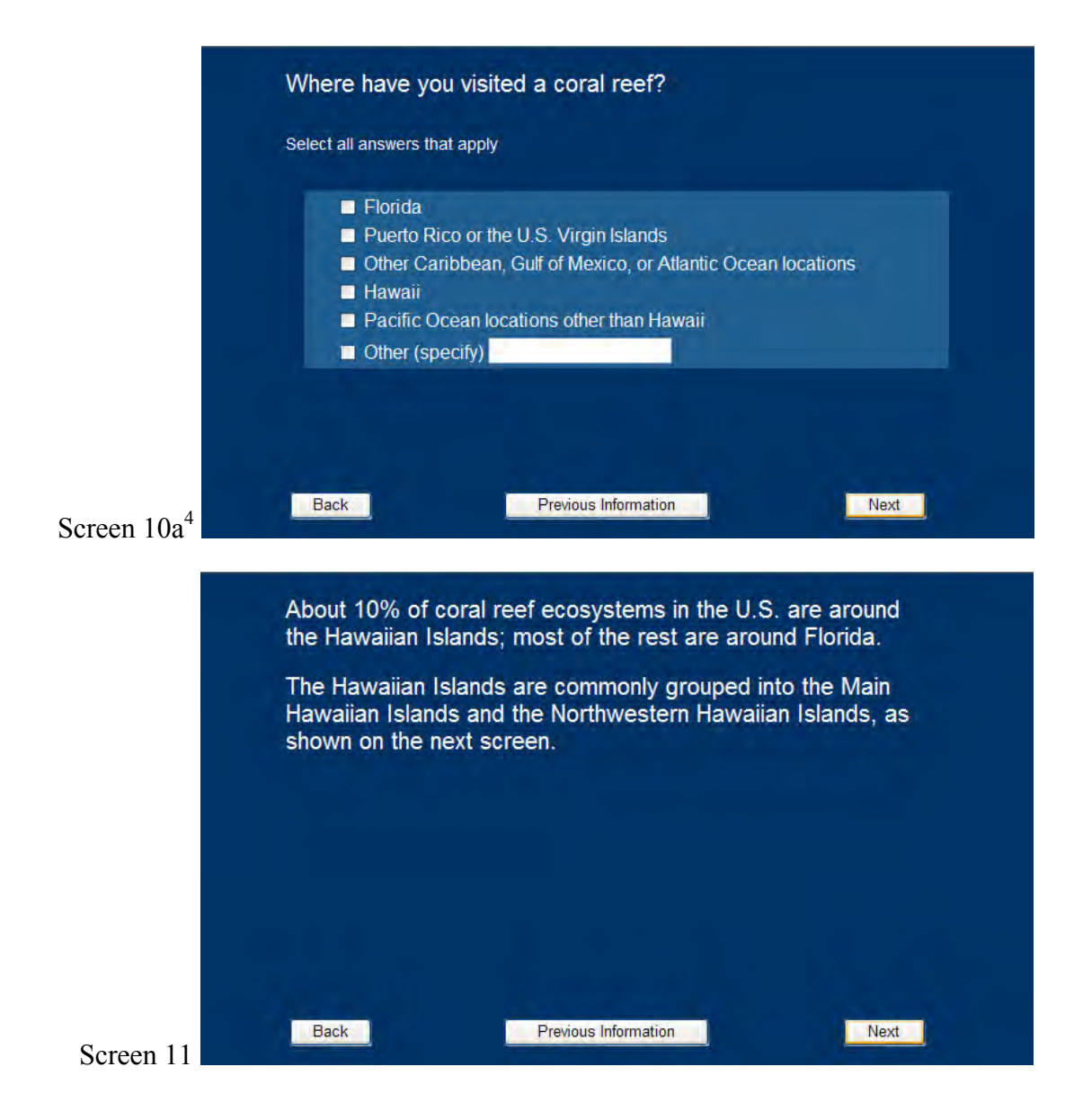

<sup>4.</sup> Respondents see Screen 10a only if they enter a number greater than 0 on Screen 10. Otherwise, they move straight to Screen 11.

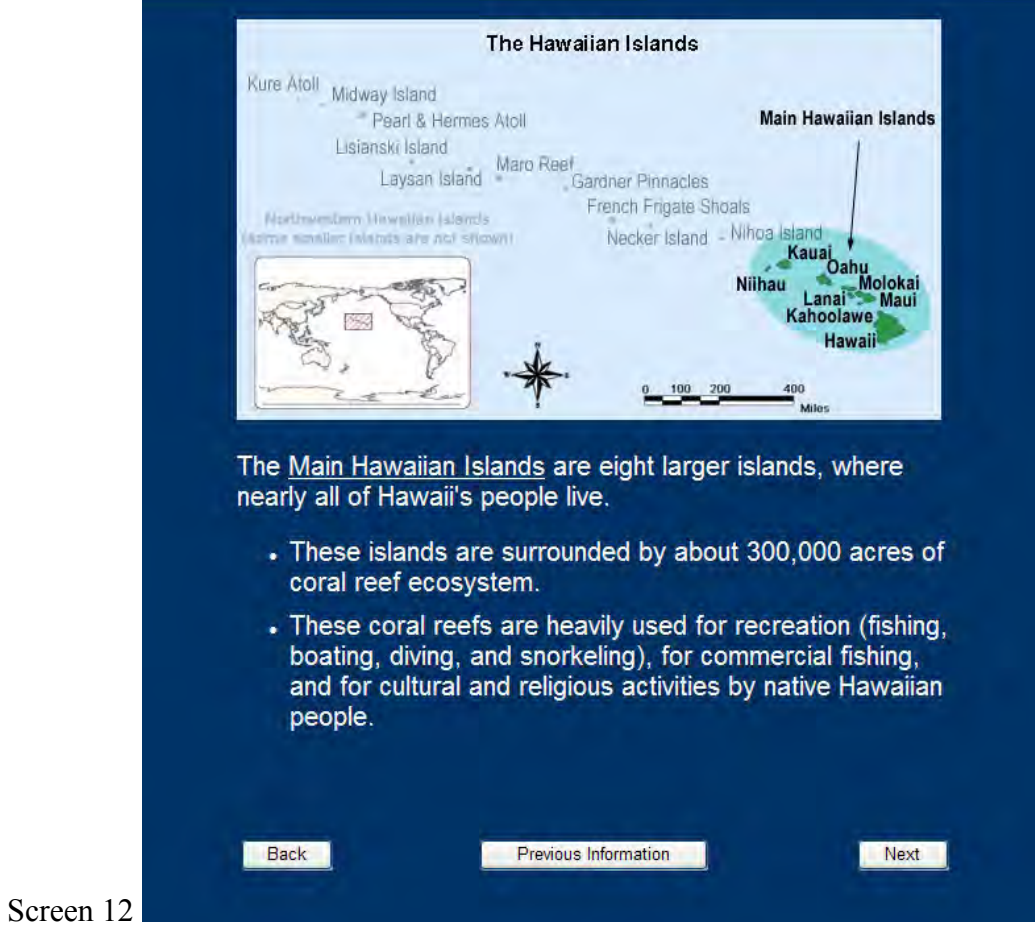

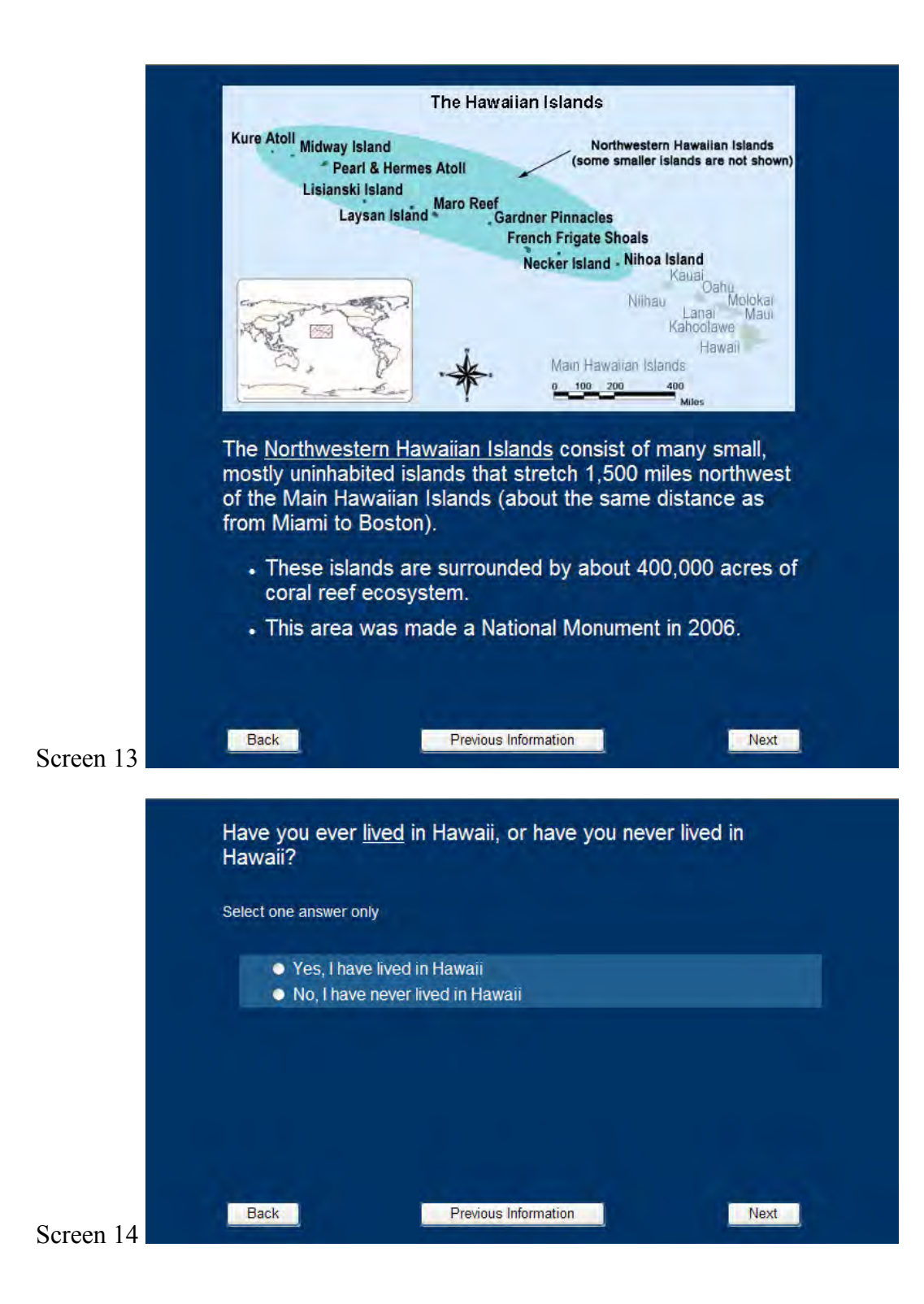

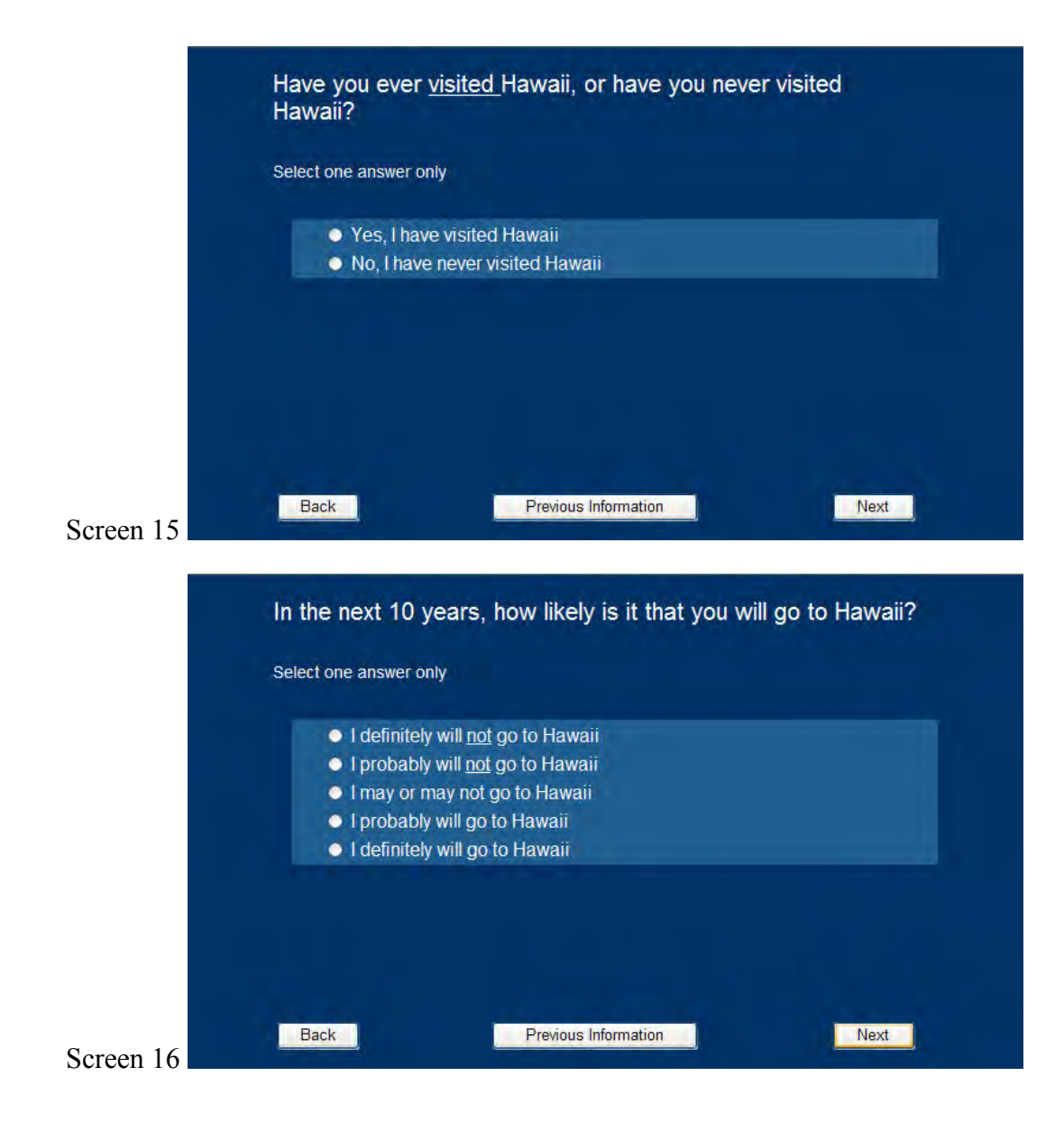

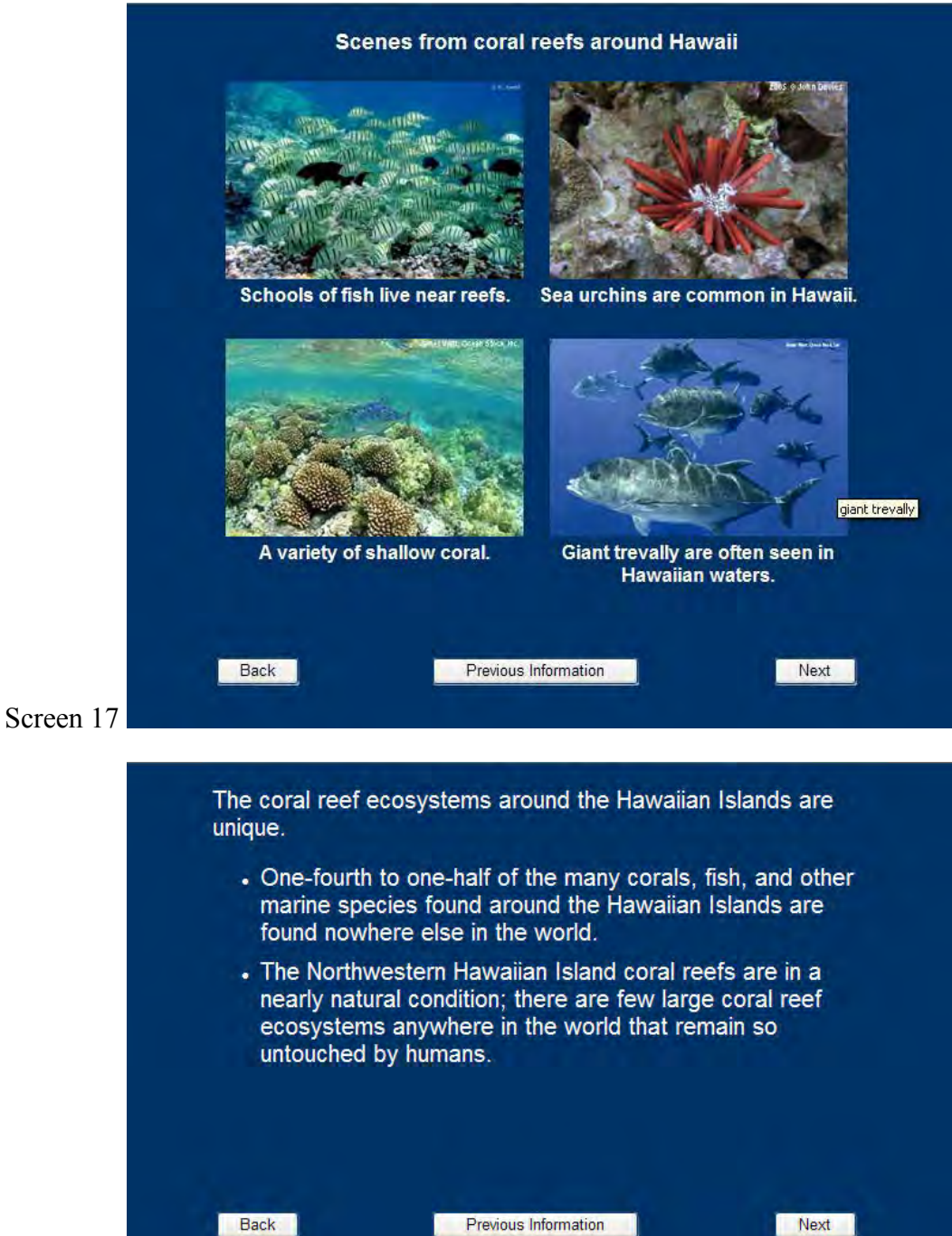

Screen 18

**Previous Information** 

Next

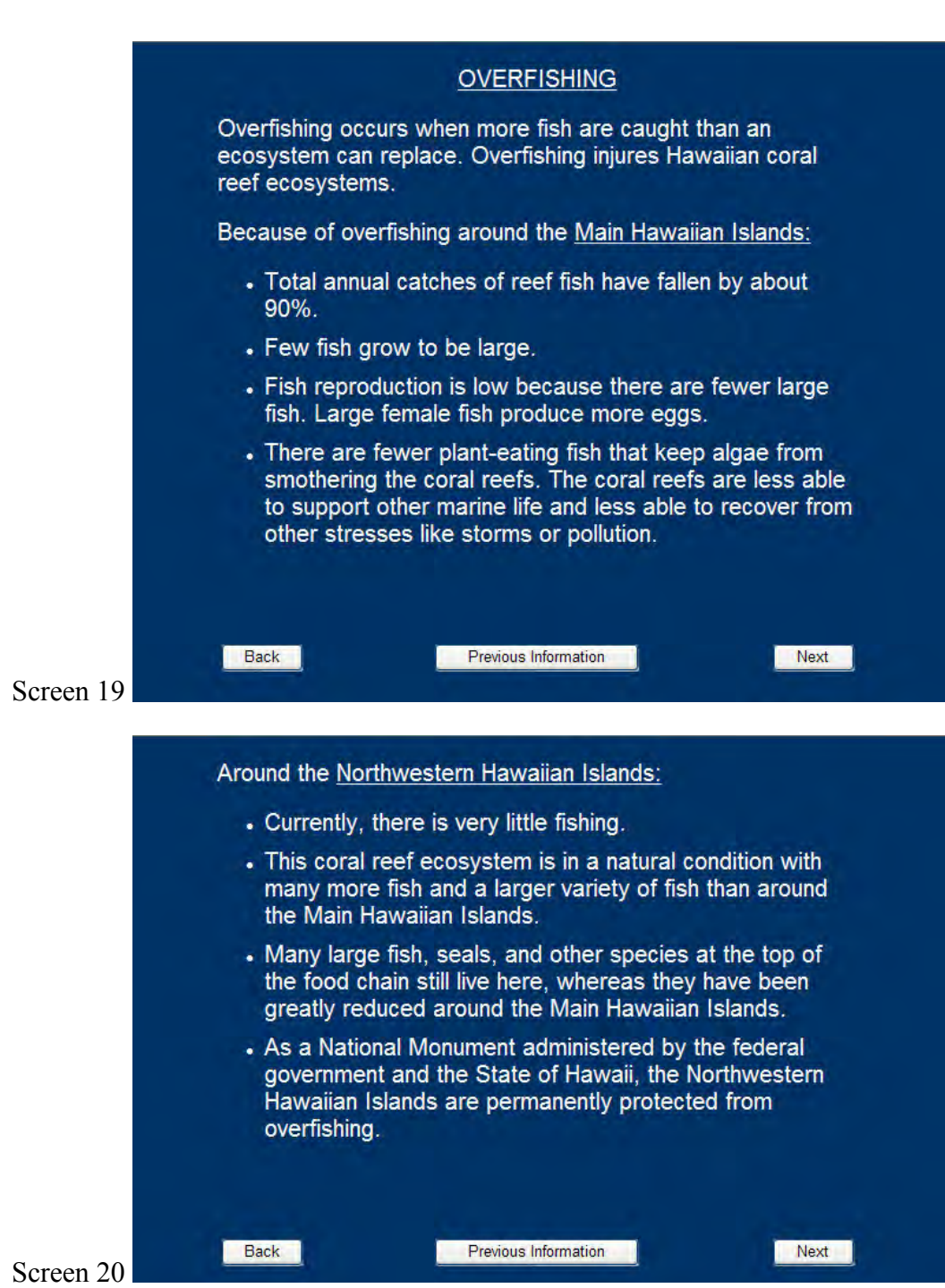

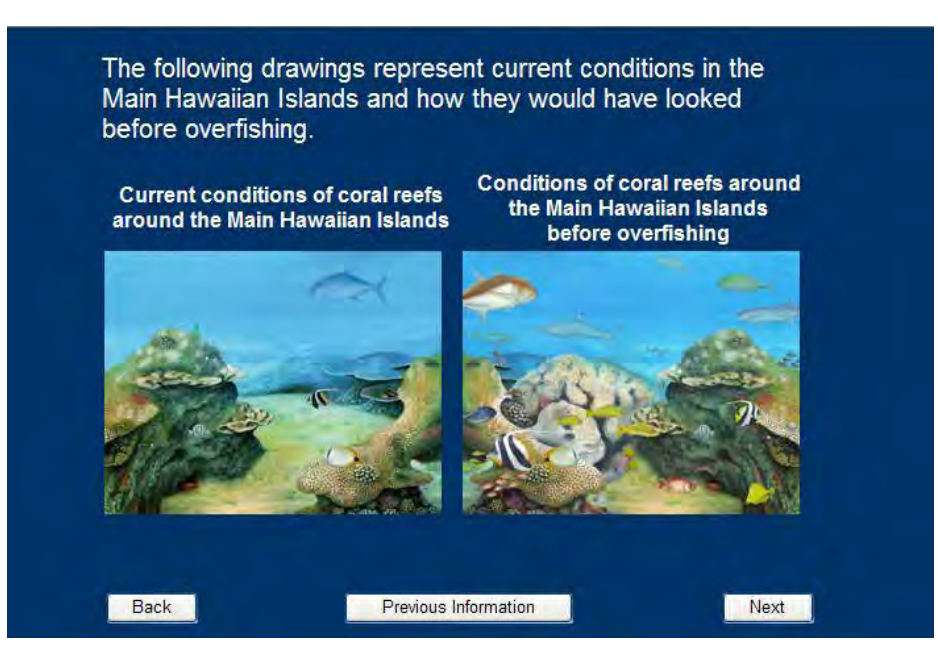

Screen 21

Screen 22

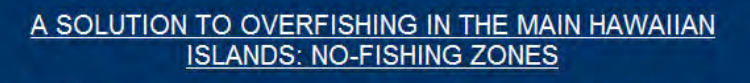

No-fishing zones can be used to prevent or limit overfishing in the Main Hawaiian Islands. No-fishing zones are areas of the ocean where fishing is not permitted.

- . Where overfishing has occurred, no-fishing zones will allow the number, size, and variety of fish to increase inside the zones. More fish means that there will also be more seals, sea birds, and other marine life.
- When nearby areas remain open to fishing, fish from within no-fishing zones migrate and increase the number, average size, and varieties of fish in areas outside the no-fishing zones.
- . No-fishing zones have been effective in rebuilding coral reef ecosystems in other places such as Florida.
- Snorkeling, diving, and similar activities are allowed in nofishing zones.

Back

**Previous Information** 

Next

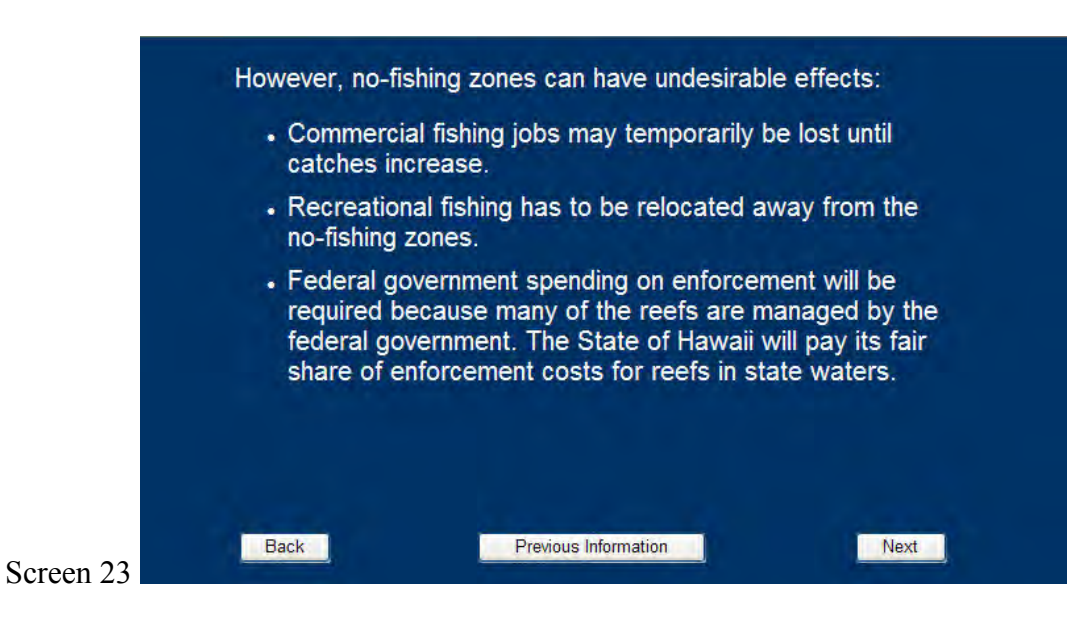

Below is a list of statements. Please indicate whether you<br>strongly disagree, somewhat disagree, neither agree nor<br>disagree, somewhat agree, or strongly agree with each of the following statements.

Select one answer from each row in the grid

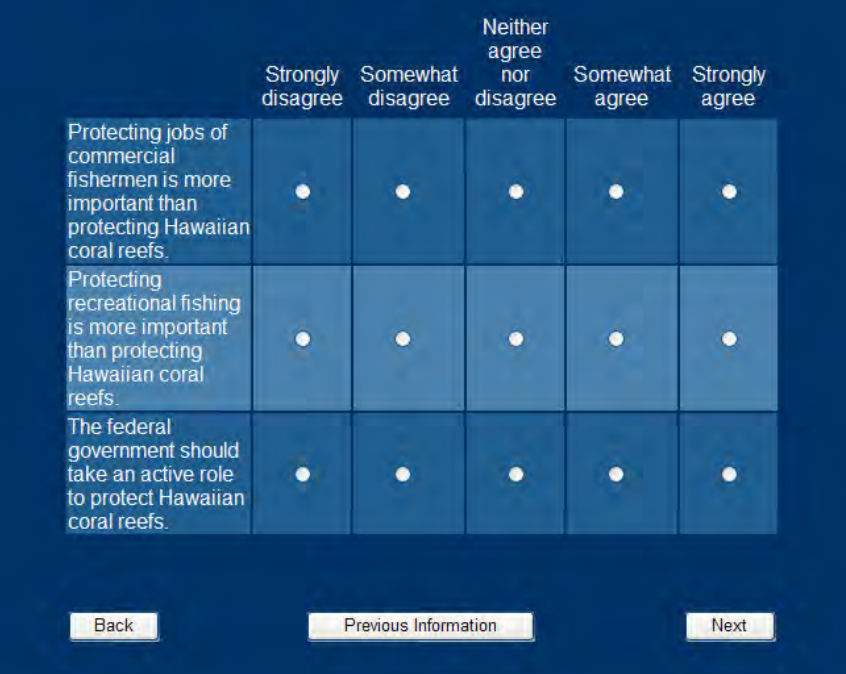

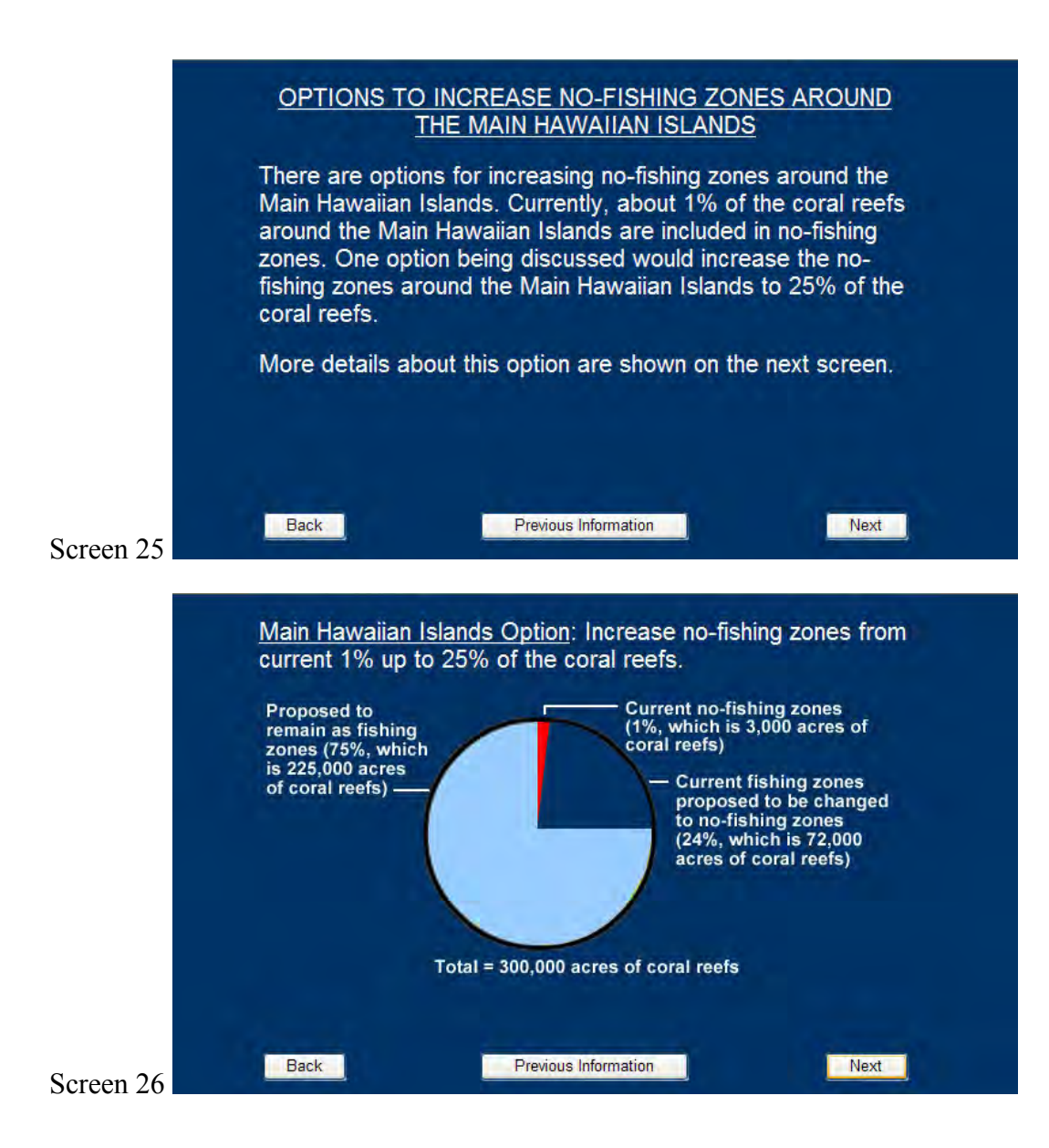

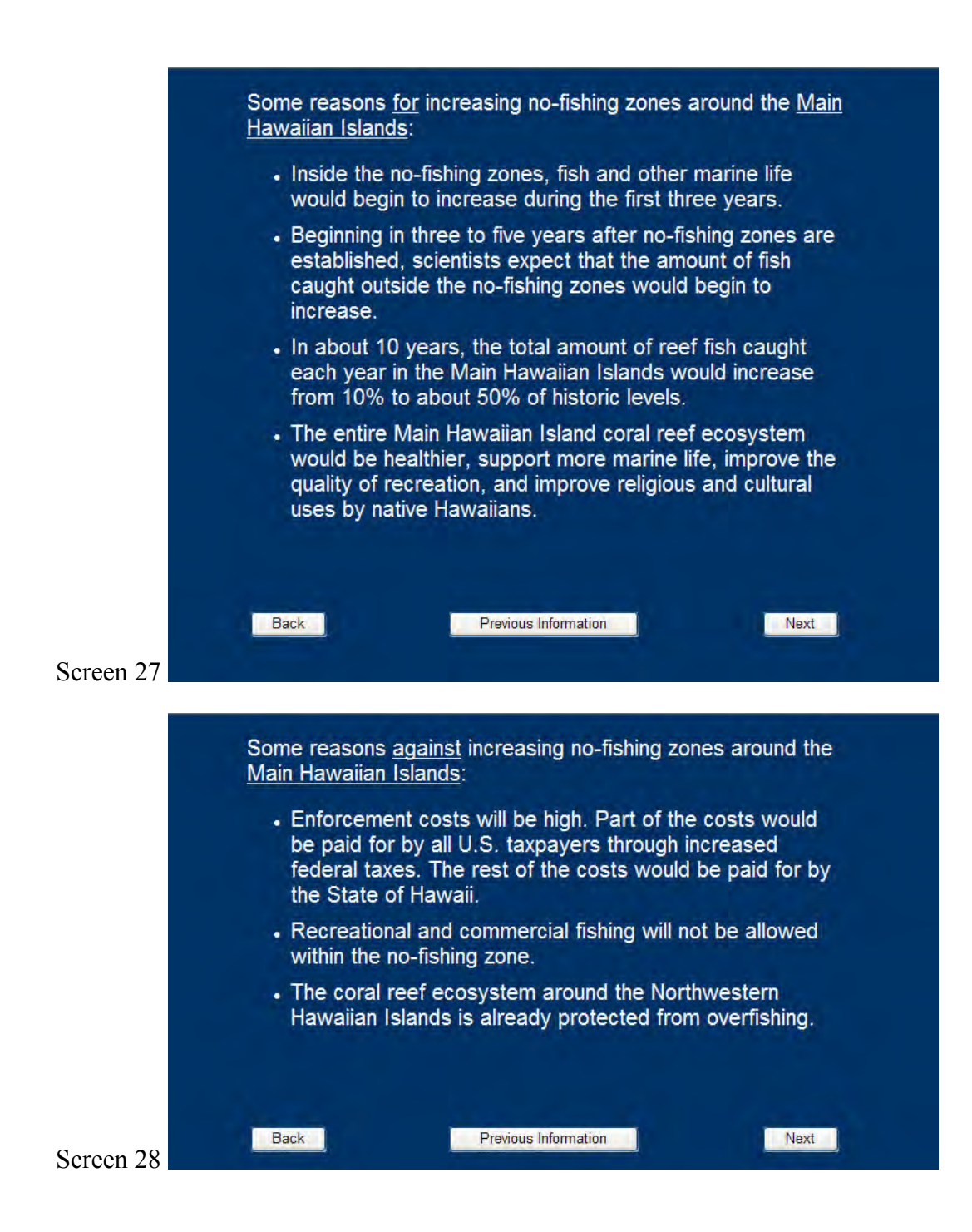

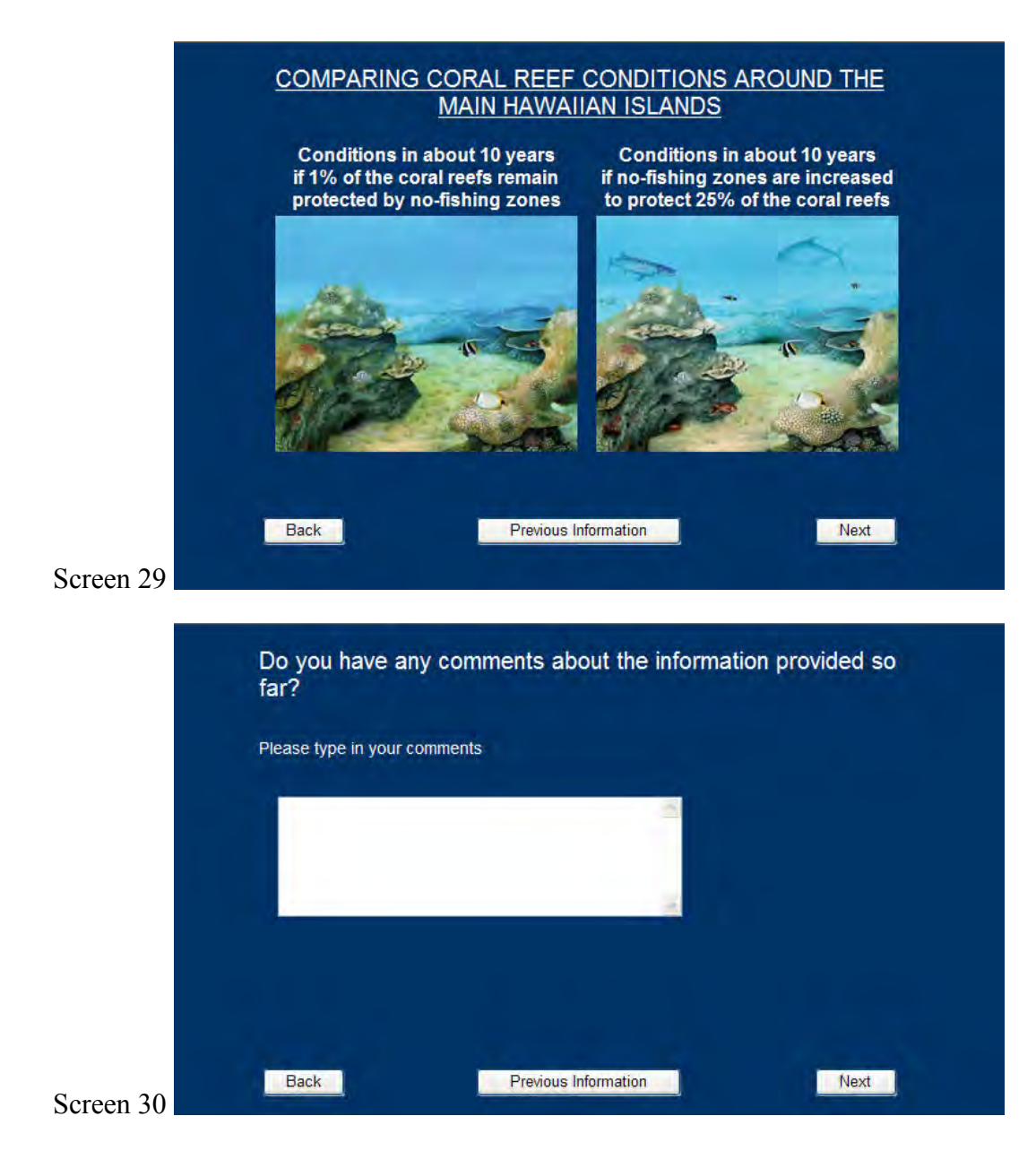

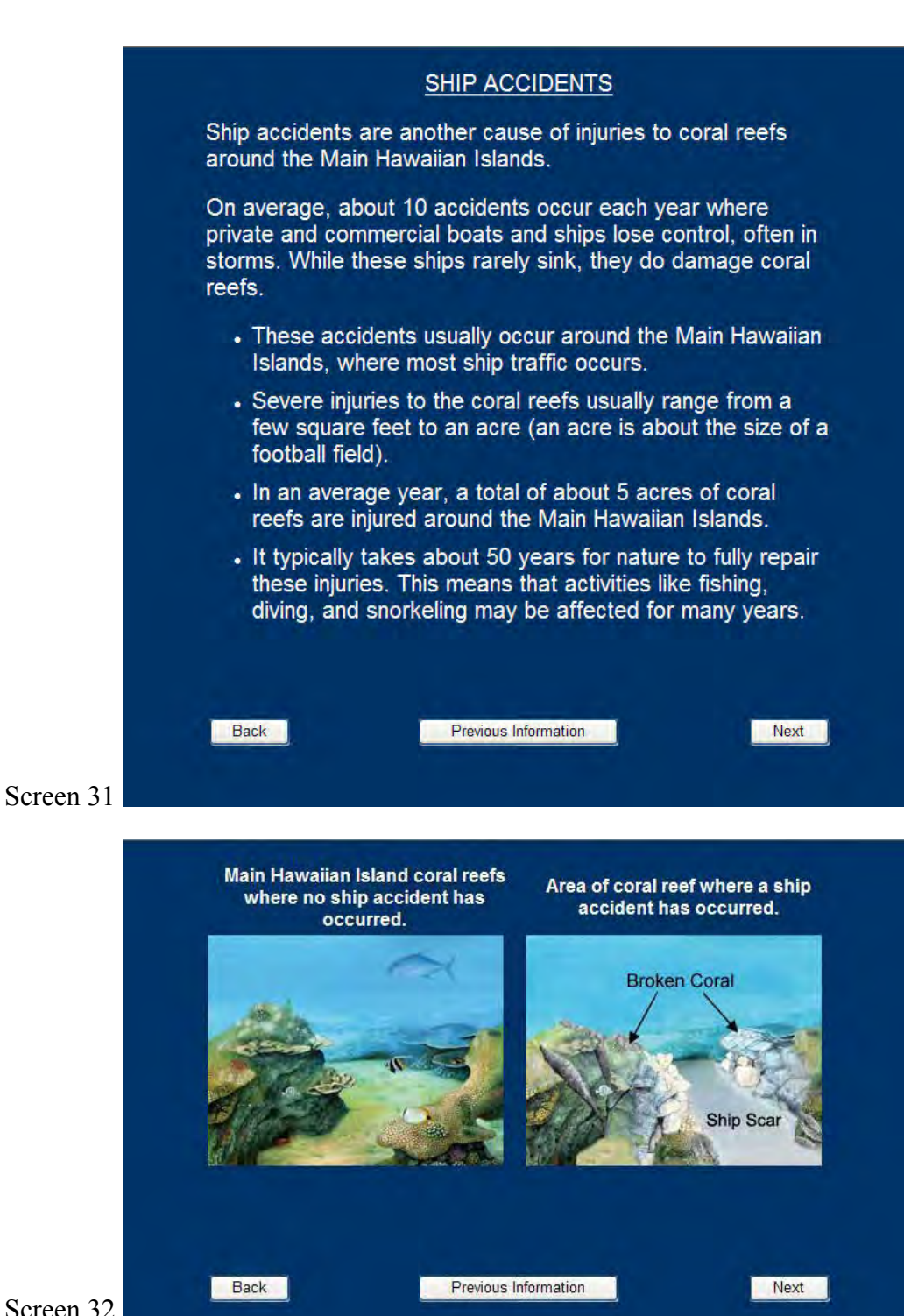

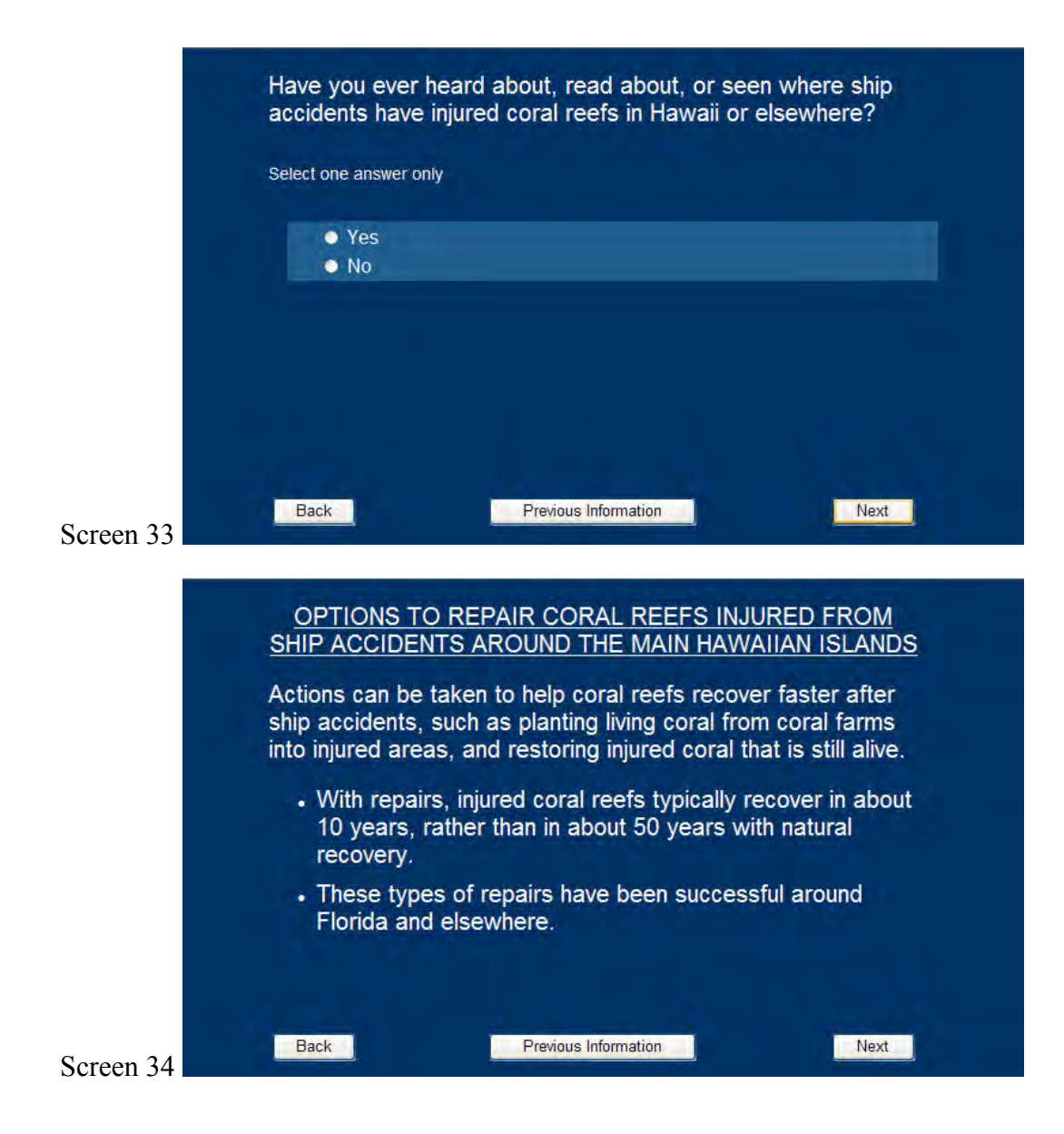

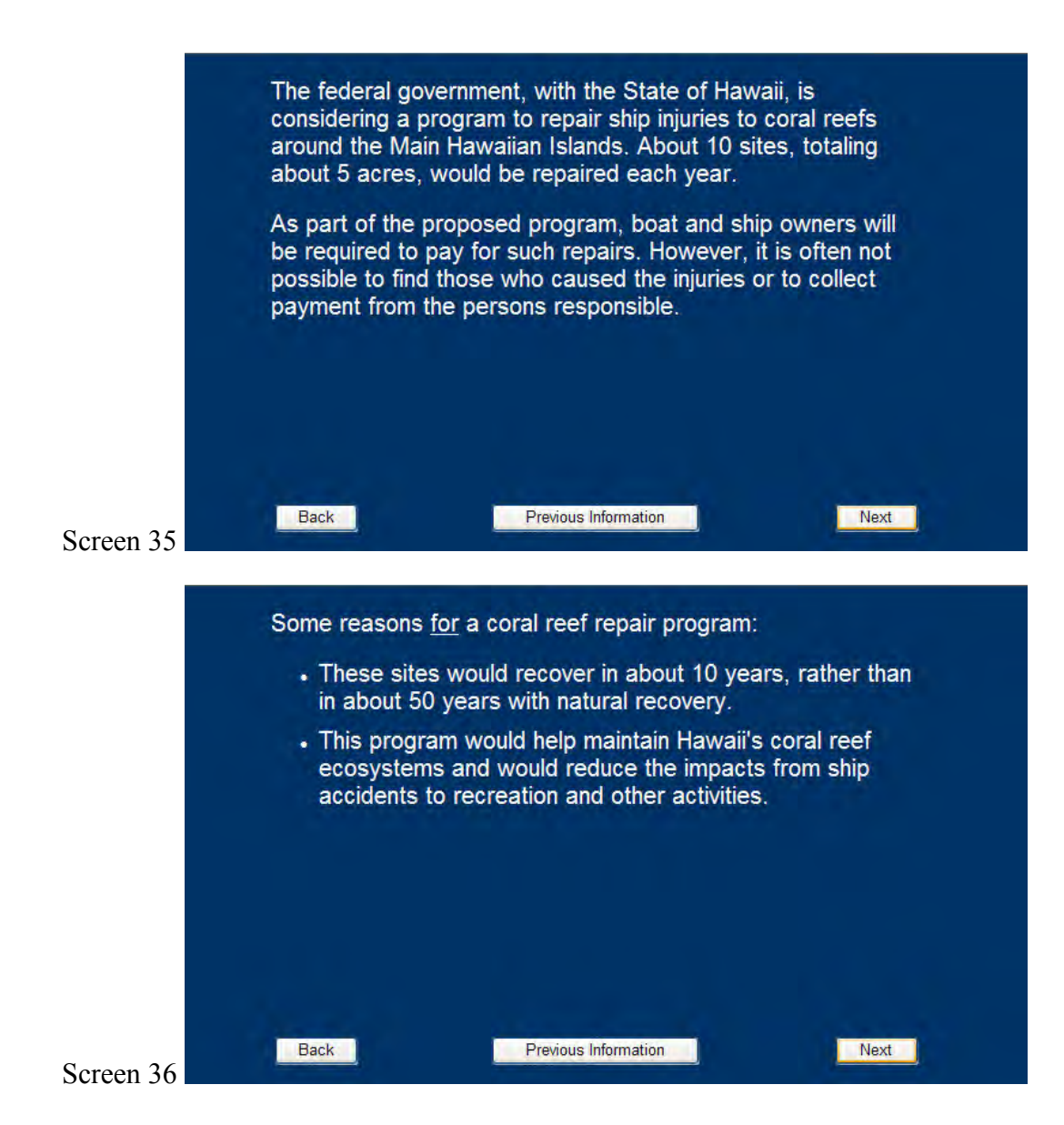

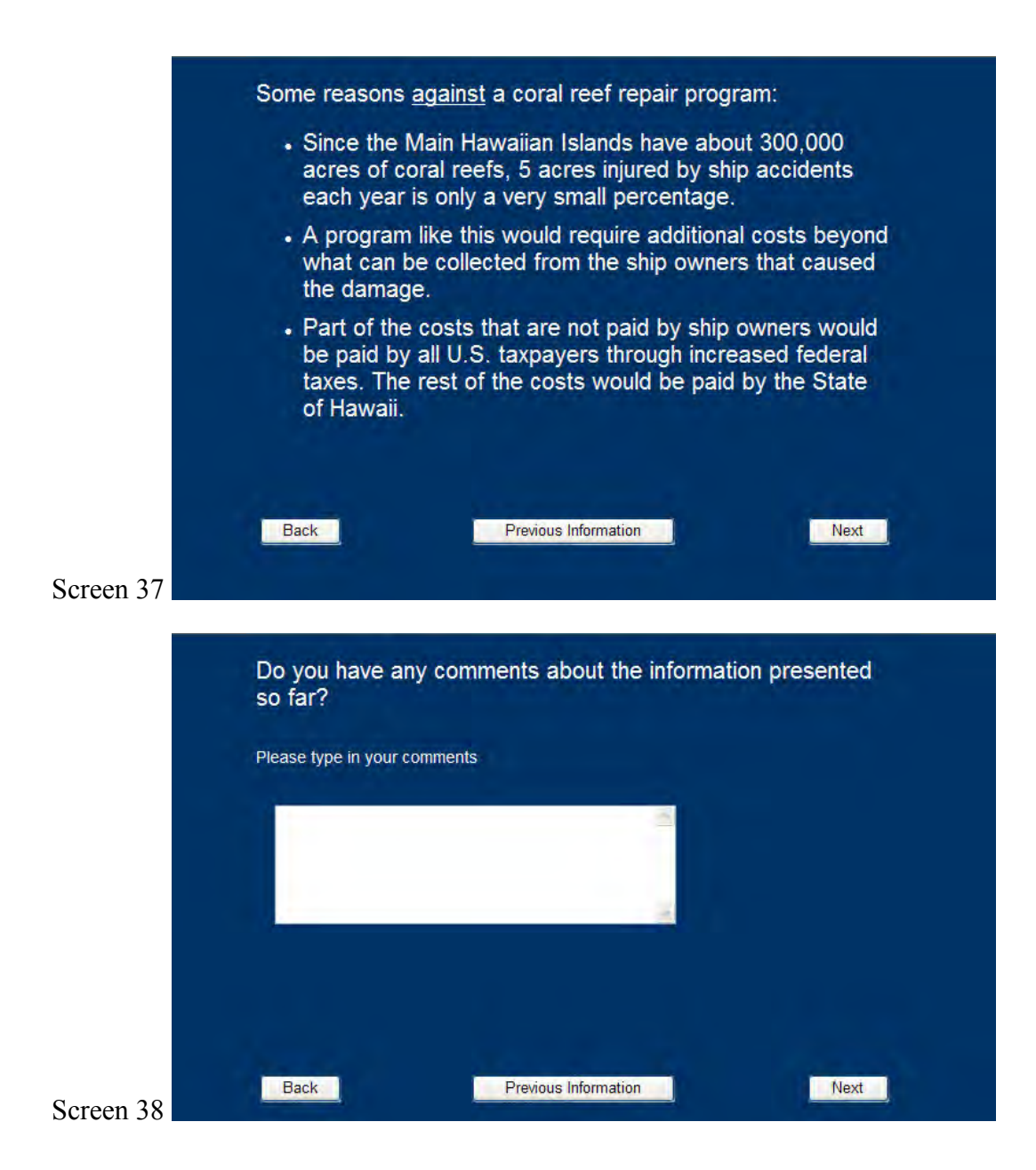

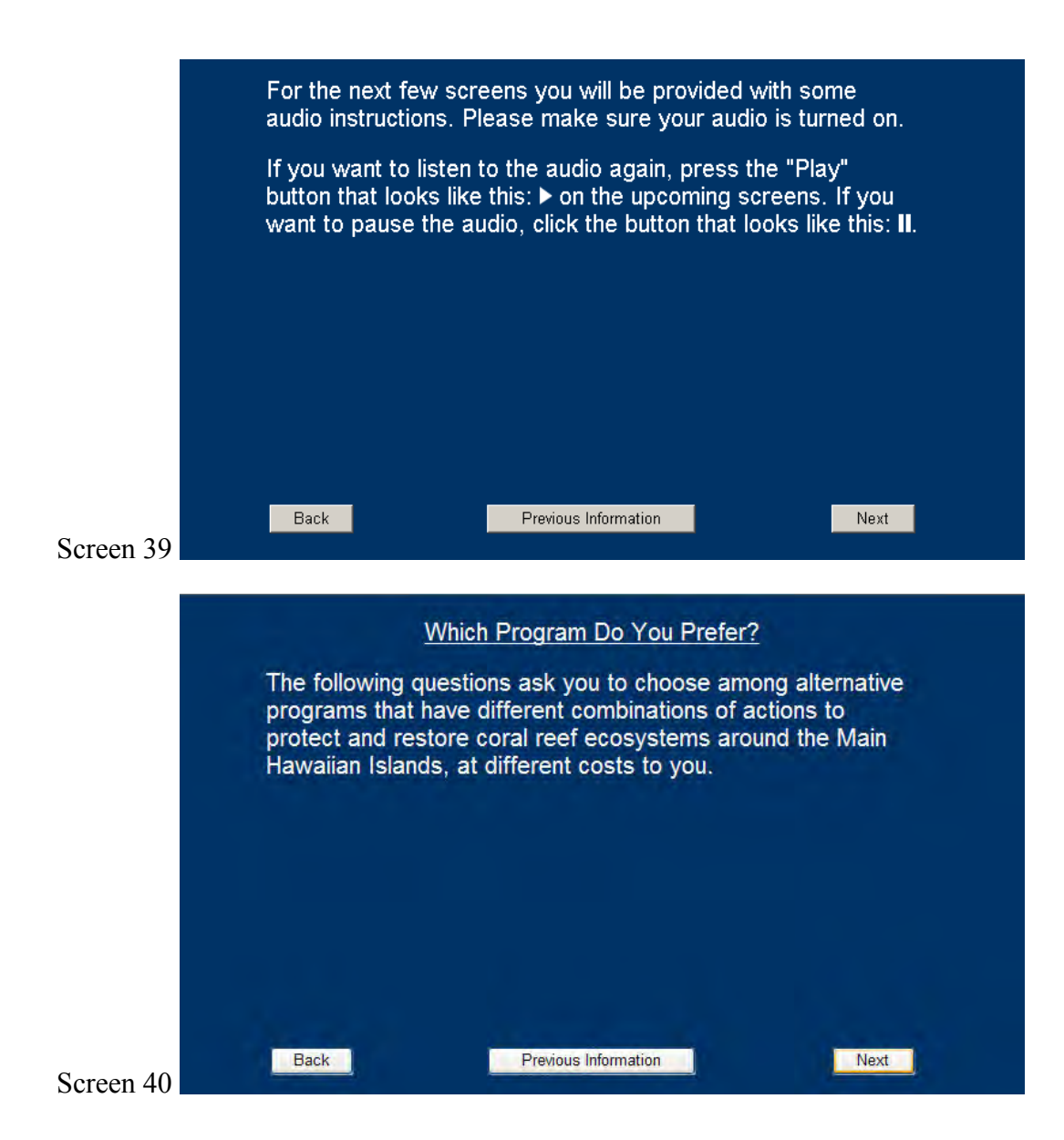

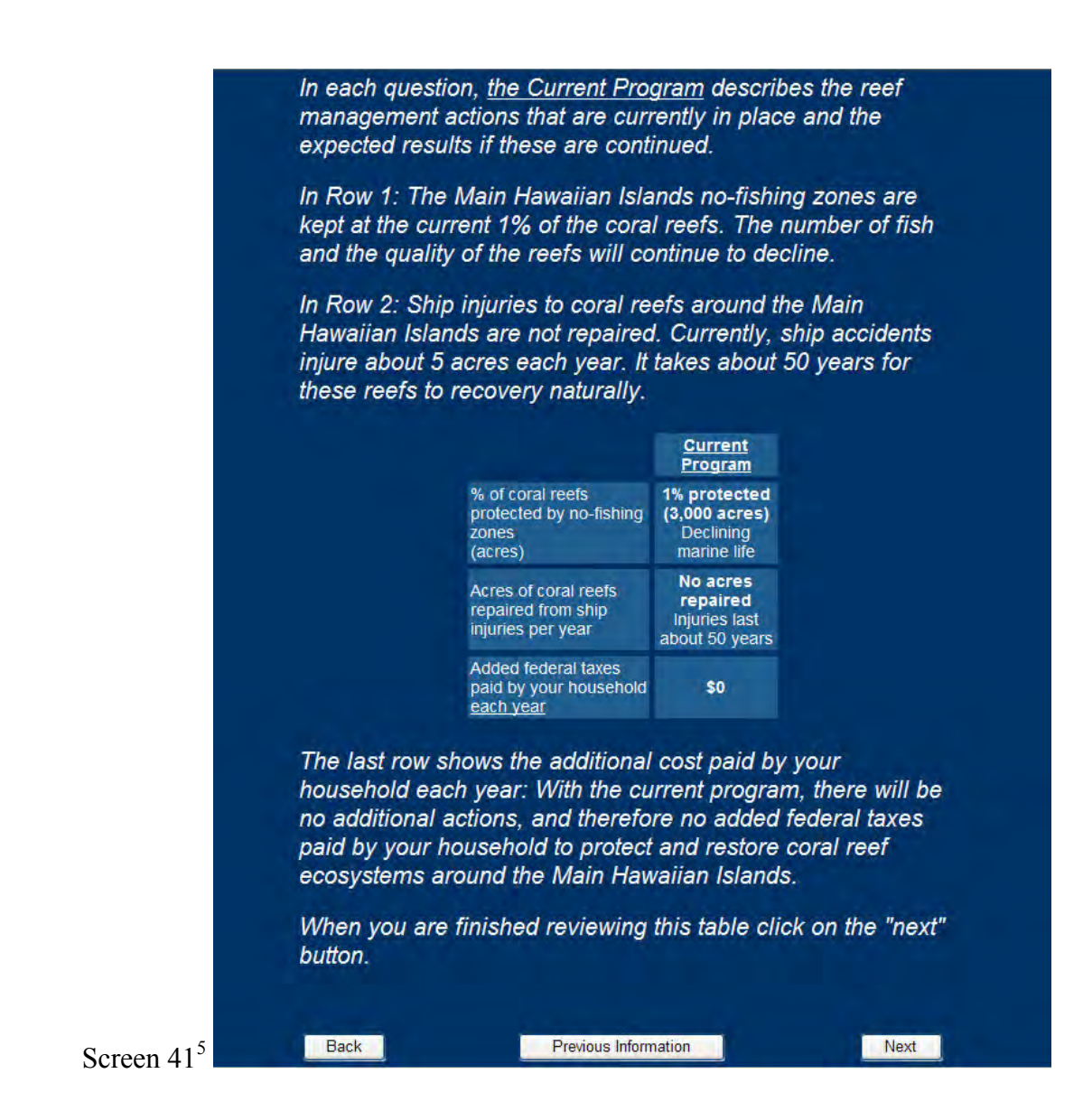

<sup>5.</sup> Those who said they could hear the audio on Screen 3 heard the words in italics read aloud to them in addition to seeing the text on the screen.

The table below includes the Current Program and three alternative programs that do more and cost more than the Current Program.

The three alternatives to the Current Program are: the No-Fishing Zone Program; the Ship Repair Program; and the Full Program.

The Full Program is summarized on the far right hand side of the table:

• The Full Program protects 25% of the coral reefs from overfishing AND each year repairs 5 acres of coral reefs from ship accidents.

In between the Current Program and the Full Program the two other alternative programs are summarized:

- The No-Fishing Zones Program: This program would protect 25% the coral reefs around the Main Hawaiian Islands, but would do nothing to repair reef damage from ship accidents.
- The Ship Repair Program: This program would repair 5 acres of coral reefs from ship accidents each year, but would do nothing more to protect coral reefs from overfishing.

Each of these alternatives to the Current Program would cost your household additional federal taxes each year as shown in the bottom of the table.

Remember, if you spend money for one of the programs that does more, that money won't be available for you to buy other things. If you do not want to do more and spend more

to protect coral reefs in the Main Hawaiian Islands, you should check the Current Program as your most preferred program.

After you carefully review the four programs, and the costs to your household under each program, please check which of the four programs you most prefer.

The highlighted boxes show where the program actions are different from the current program.

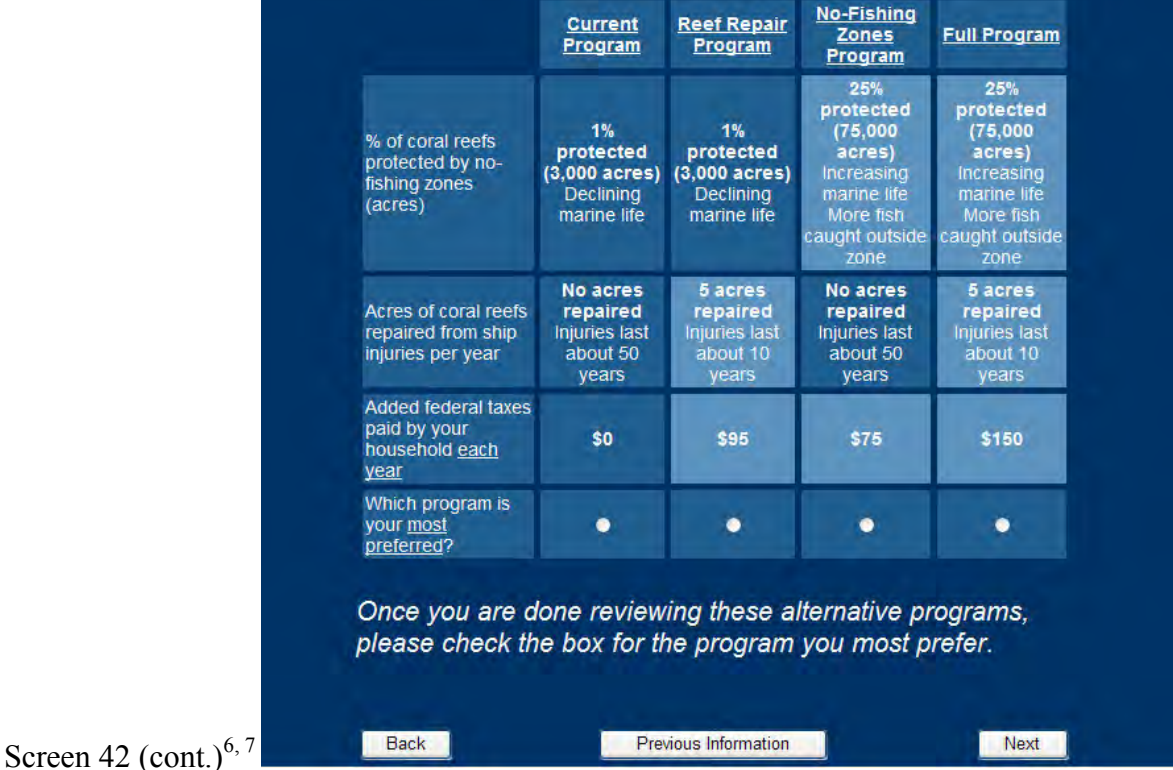

<sup>6.</sup> Those who said they could hear the audio on Screen 3 heard the words in italics read aloud to them in addition to seeing the text on the screen.

<sup>7.</sup> If a respondent did not choose an answer, they were prompted to do so with the text, "We would like to have your answer to this question." If they still did not answer, they moved forward to Screen 49. Additionally, respondents always see the Current Program in the first column and the Full Program in the last column. The order of the middle two columns, however, were randomized.

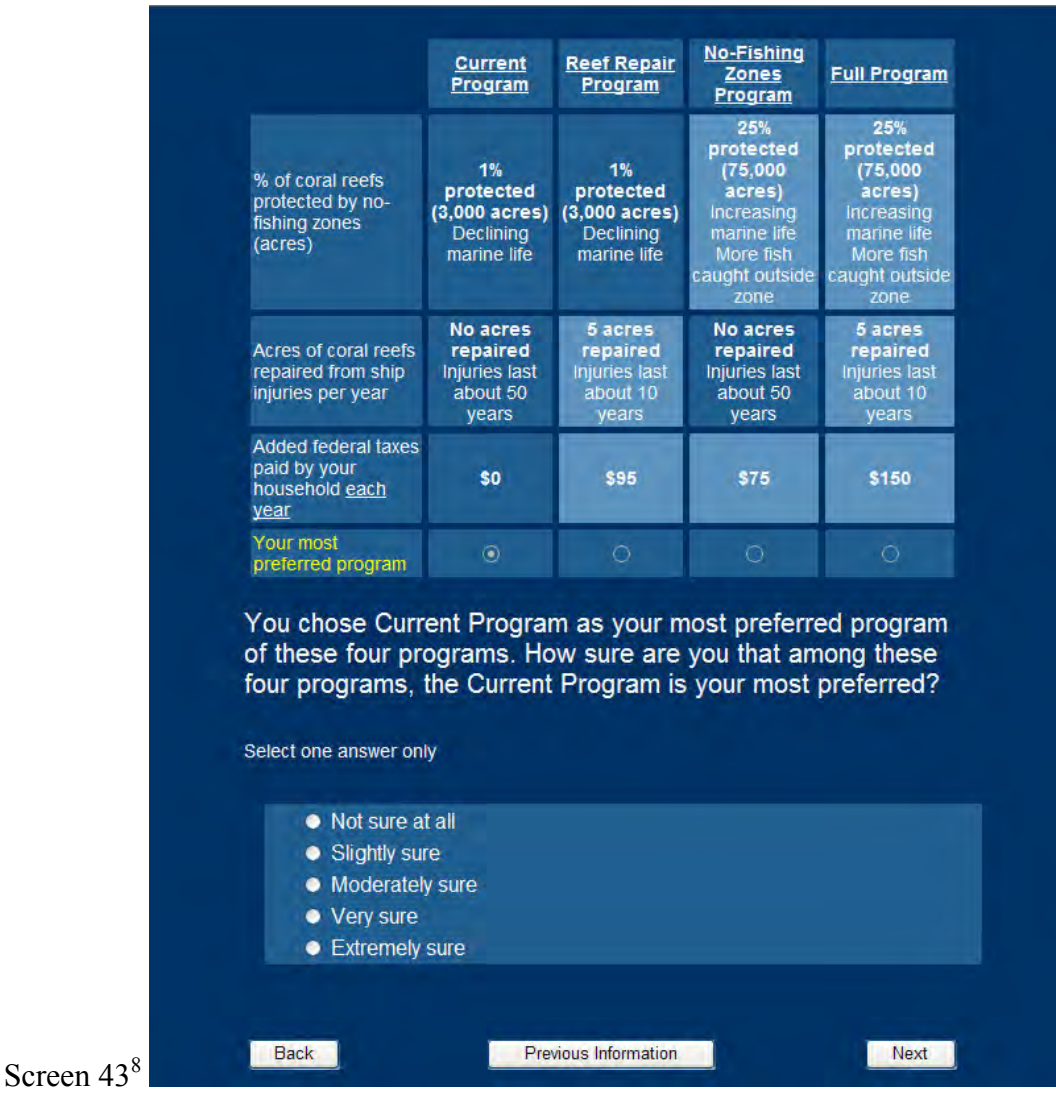

<sup>8.</sup> The language on Screen 43 depends on how the respondent answered the question on Screen 42. In this example, a respondent chose the Current Program as his/her most preferred. If he/she had chosen the Reef Repair Program, the text on Screen 43 would read, "You chose Reef Repair Program as your most preferred of these four programs. How sure are you that among these four programs, the Reef Repair Program is your most preferred?" If he/she chose either of the other two programs on Screen 42, the language would also be different.

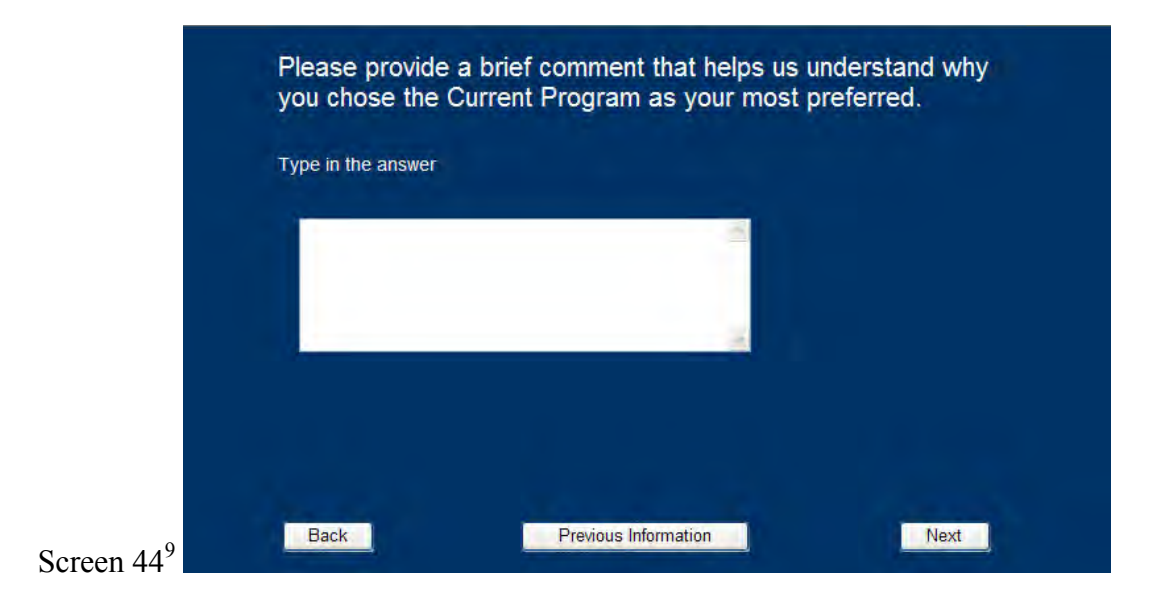

<sup>9.</sup> The wording on Screen 44 is also conditional on the response given on Screen 42.

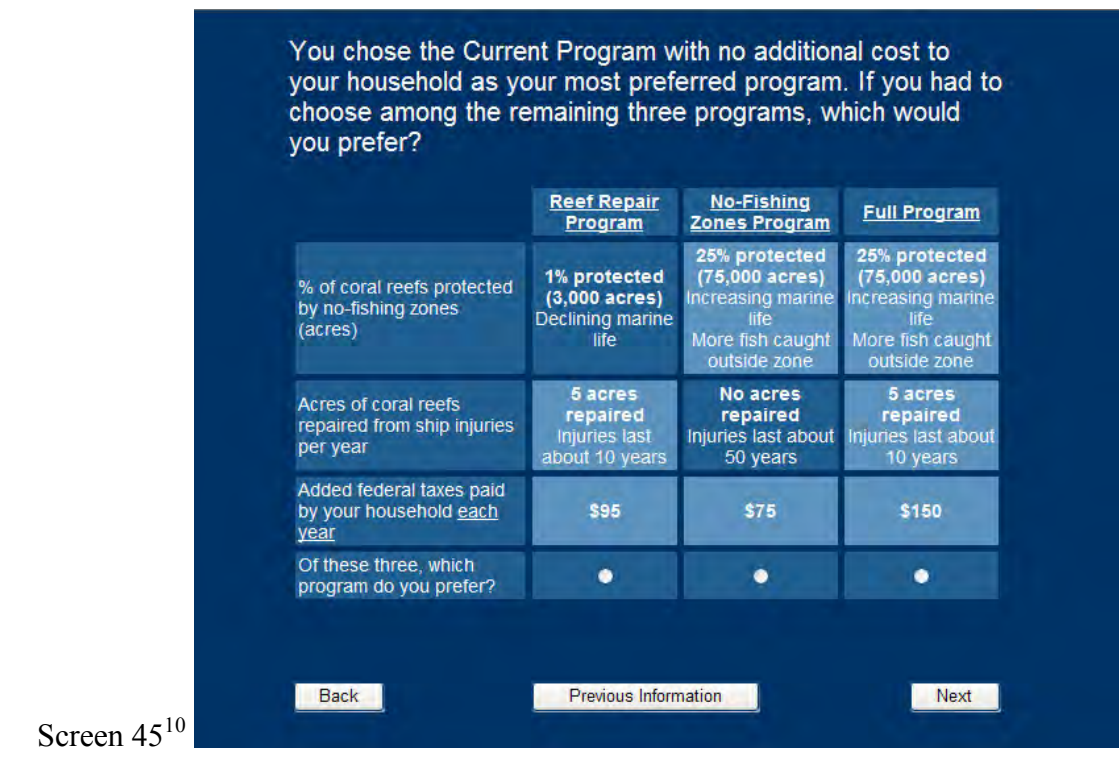

<sup>10.</sup> On Screen 45, respondents see the remaining three programs that he/she did not choose as his/her most preferred. The wording of this question, however, differs depending on whether a respondent chose the Current Program or any of the alternative programs. Wording for the Current Program is shown in this screen shot. Wording for any of the other programs was as follows, "Now that you have told us which program you most prefer, consider the remaining three programs. Of the remaining three programs, which program do you prefer?"

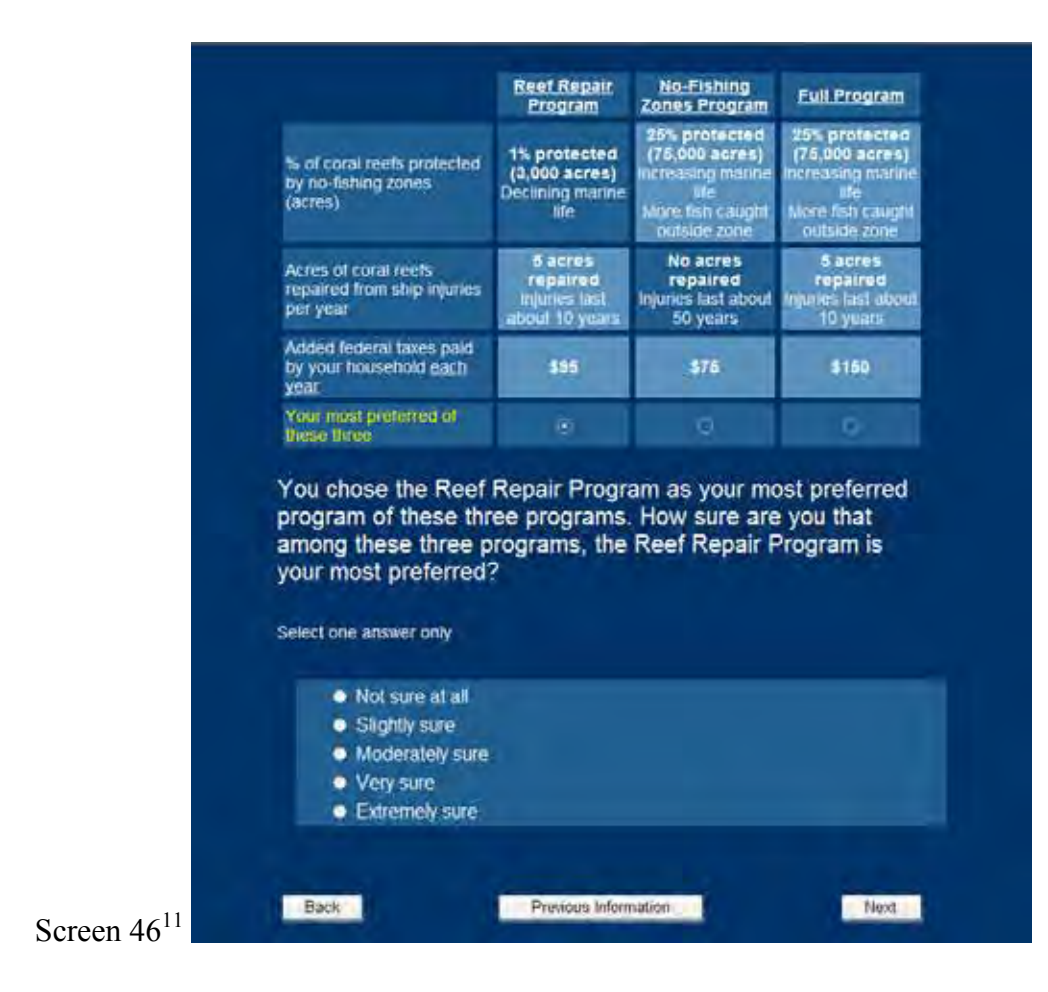

<sup>11.</sup> One quarter of the respondents saw this question after the first choice question only. Half of the respondents saw this question after each of the choice questions. One quarter of the respondents saw this question after the third choice question only.

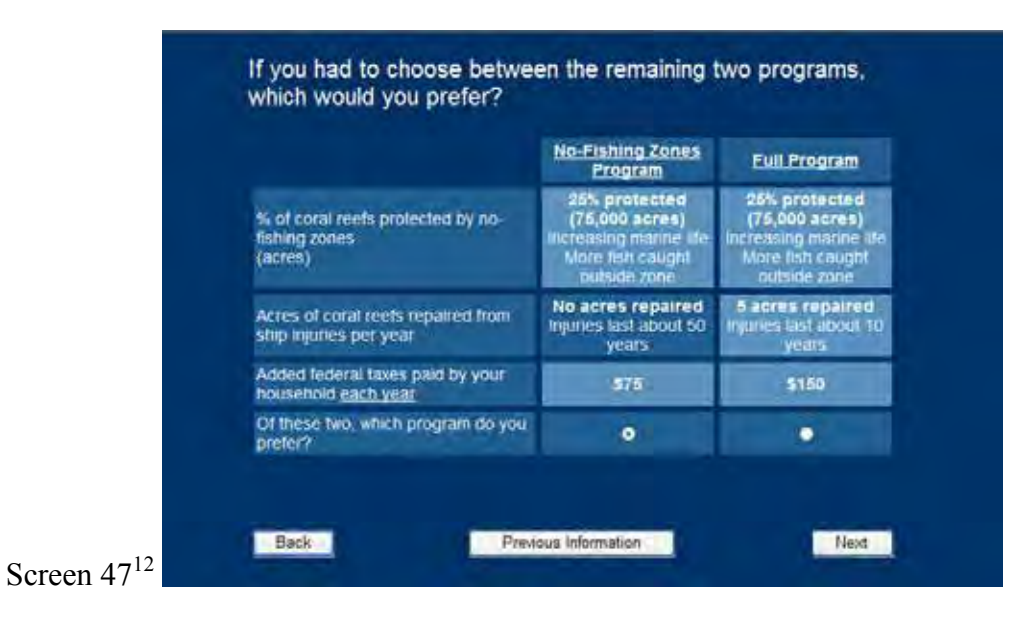

<sup>12.</sup> Alternate wording was used here if the respondent chose a program other than the Current Program on Screen 42. The alternate wording is, "Of the remaining two programs, which program do you prefer?"

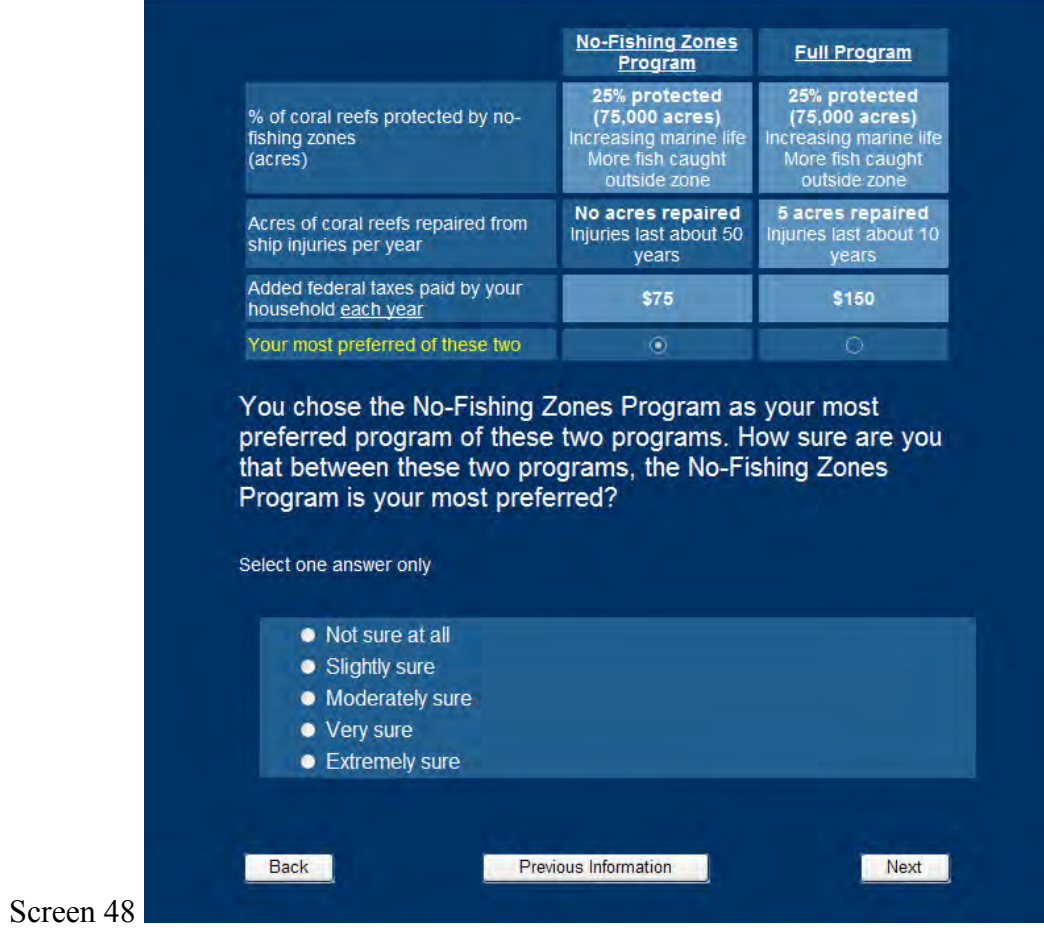

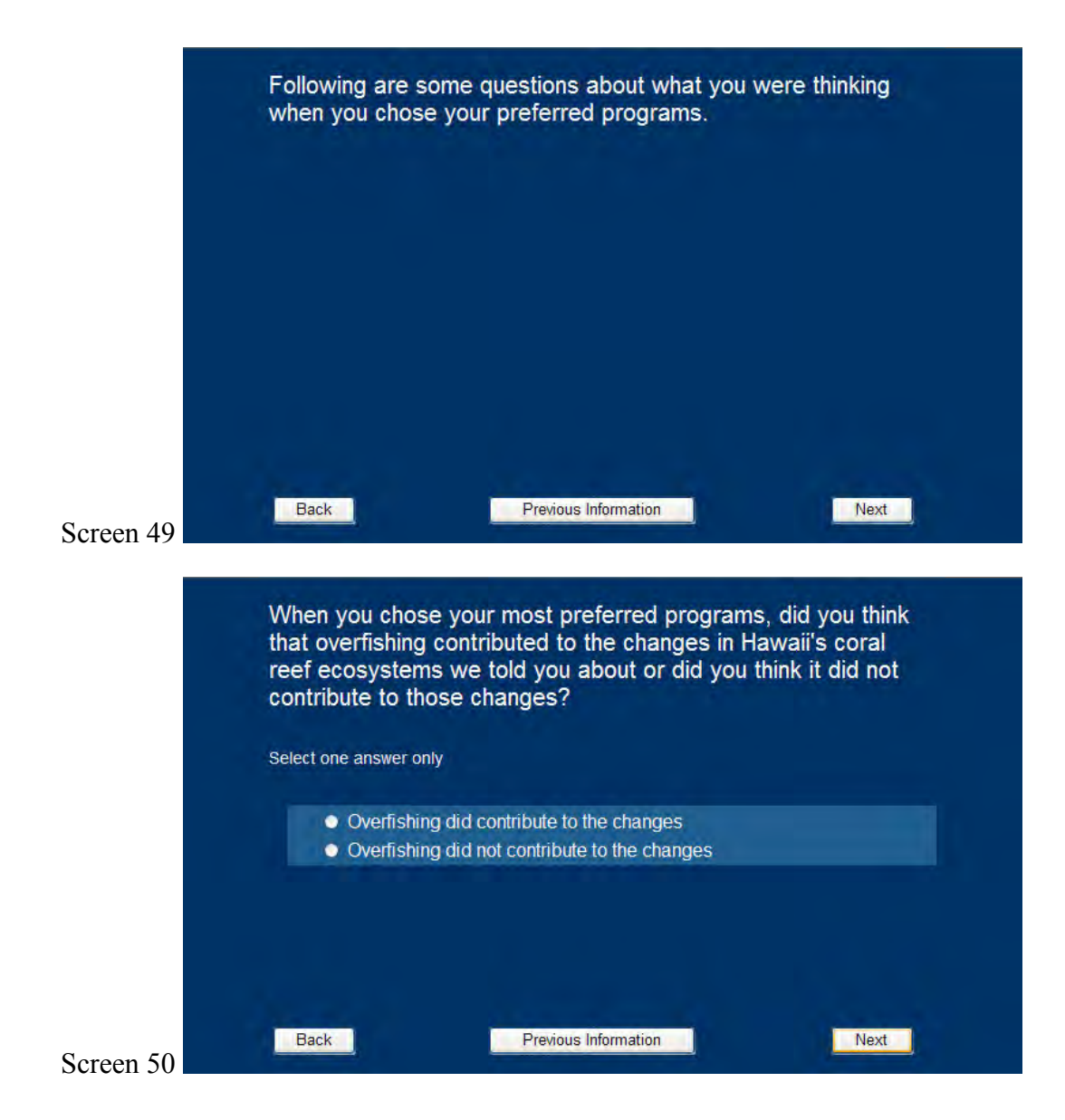

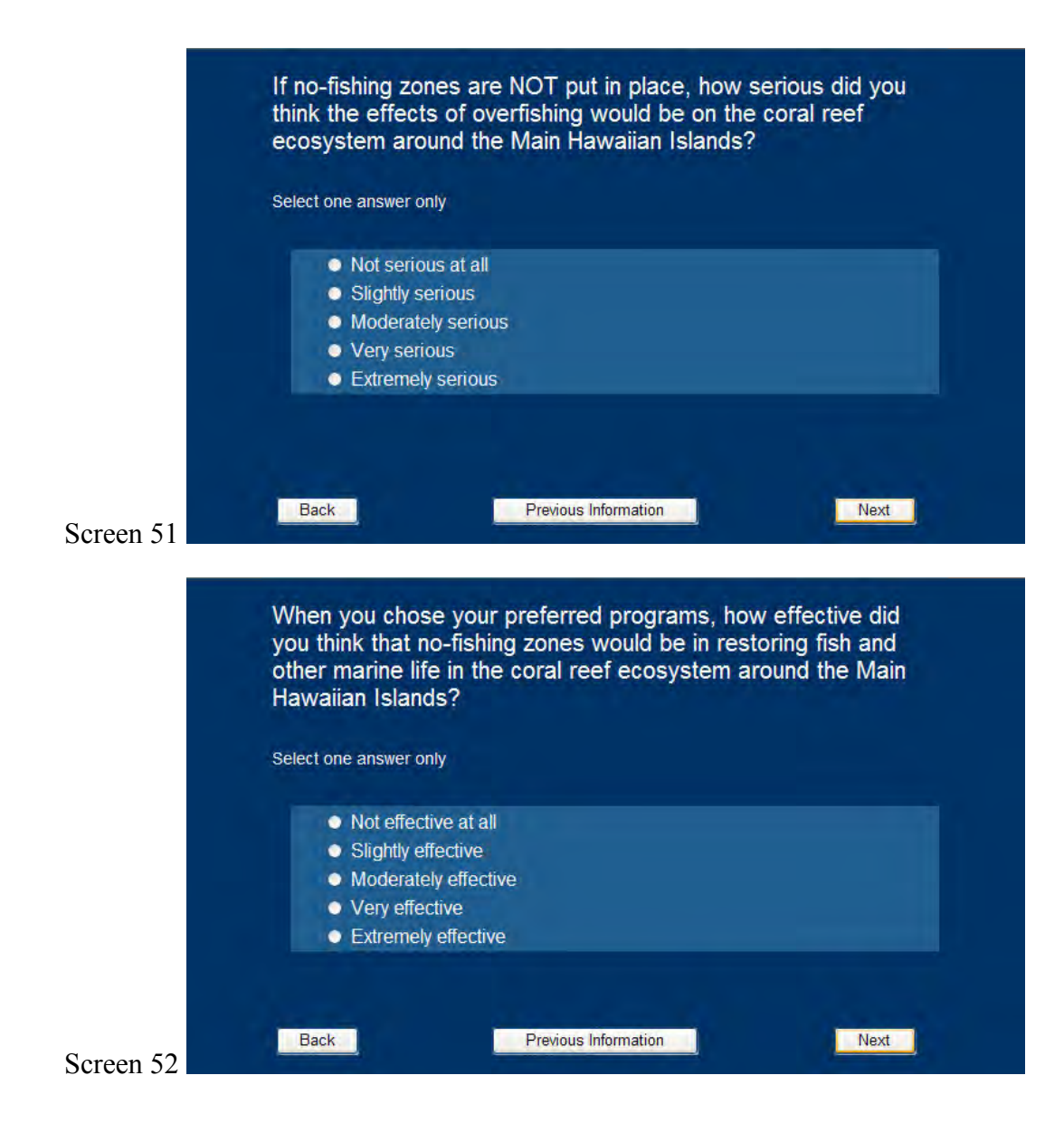

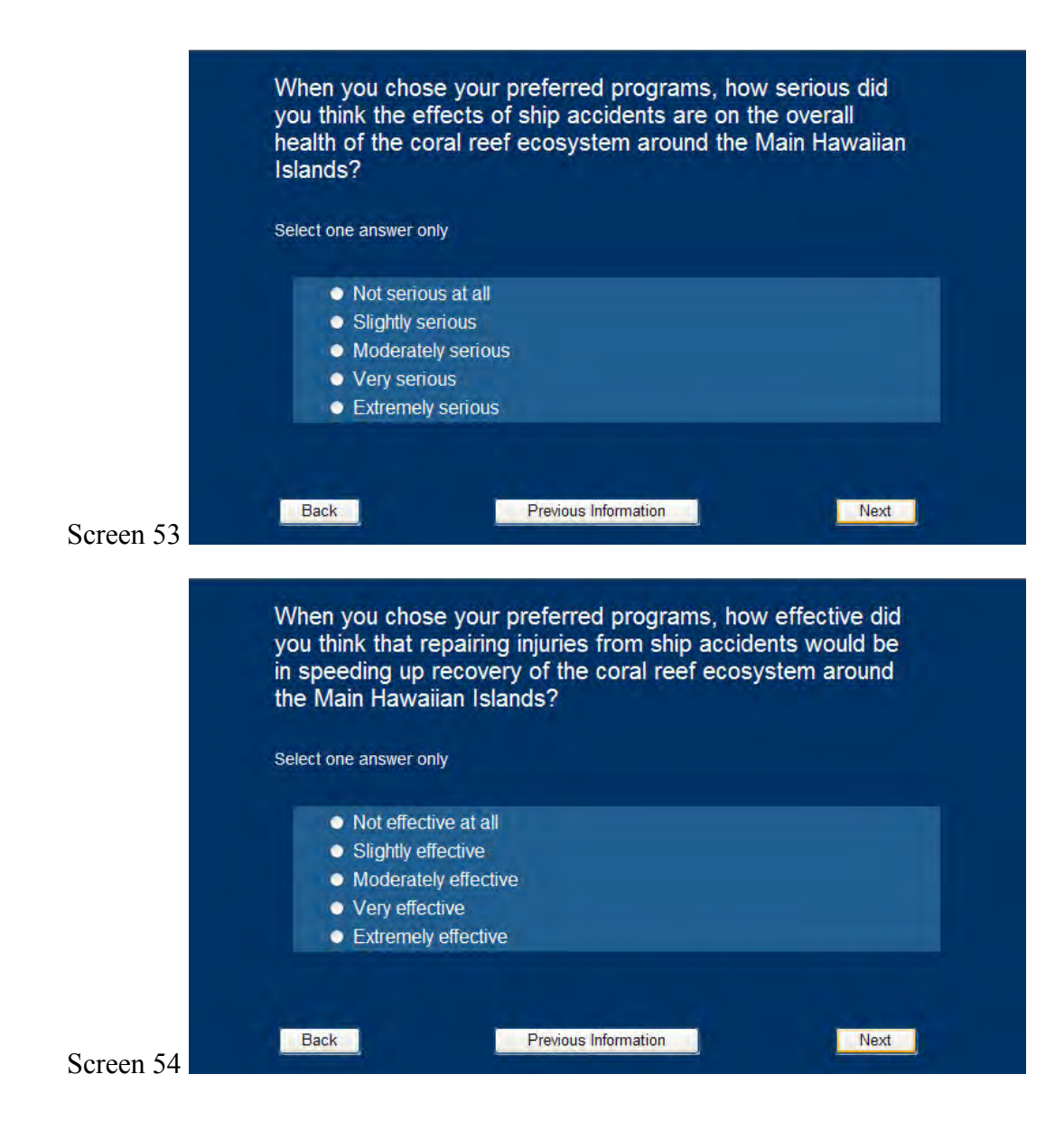

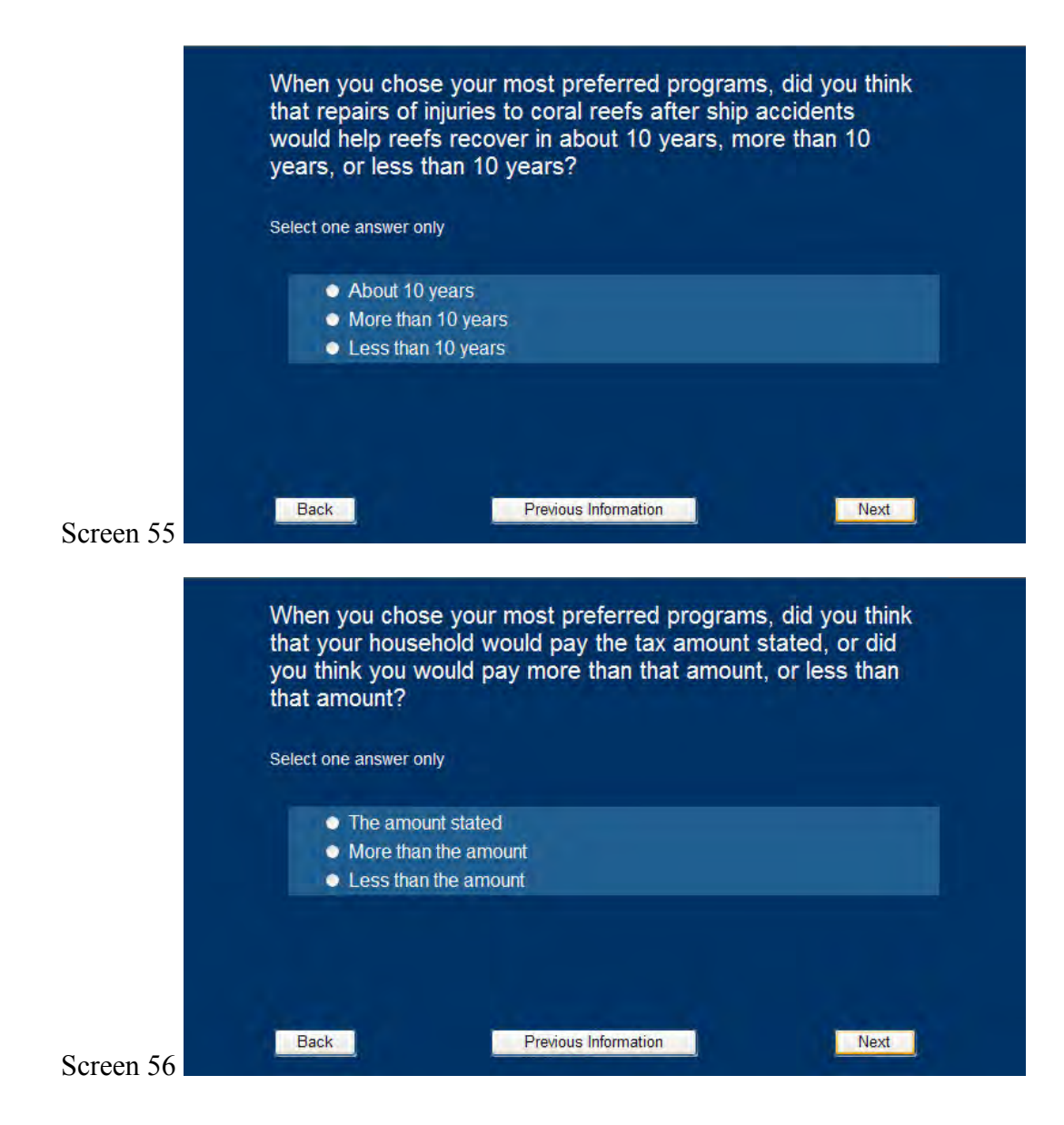

Please tell us how much confidence you have in the following groups and institutions in this country. In general, would you say you have no confidence at all, a little confidence, a moderate amount of confidence, a lot of confidence, or a great deal of confidence in:

Select one answer from each row in the grid

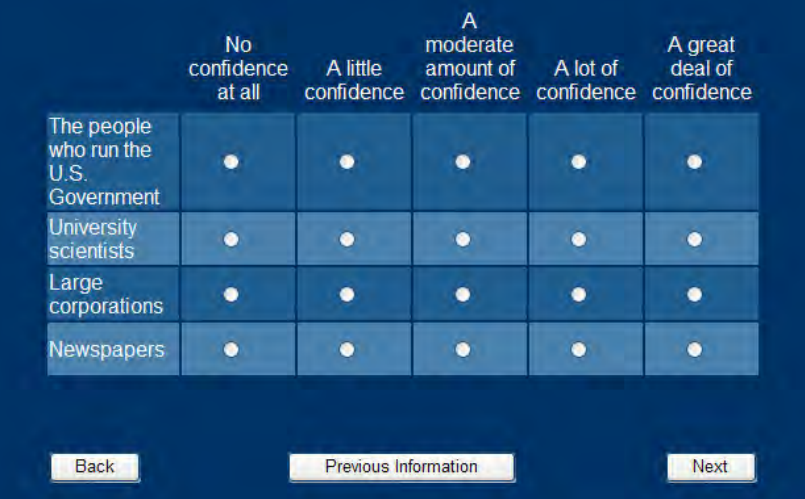

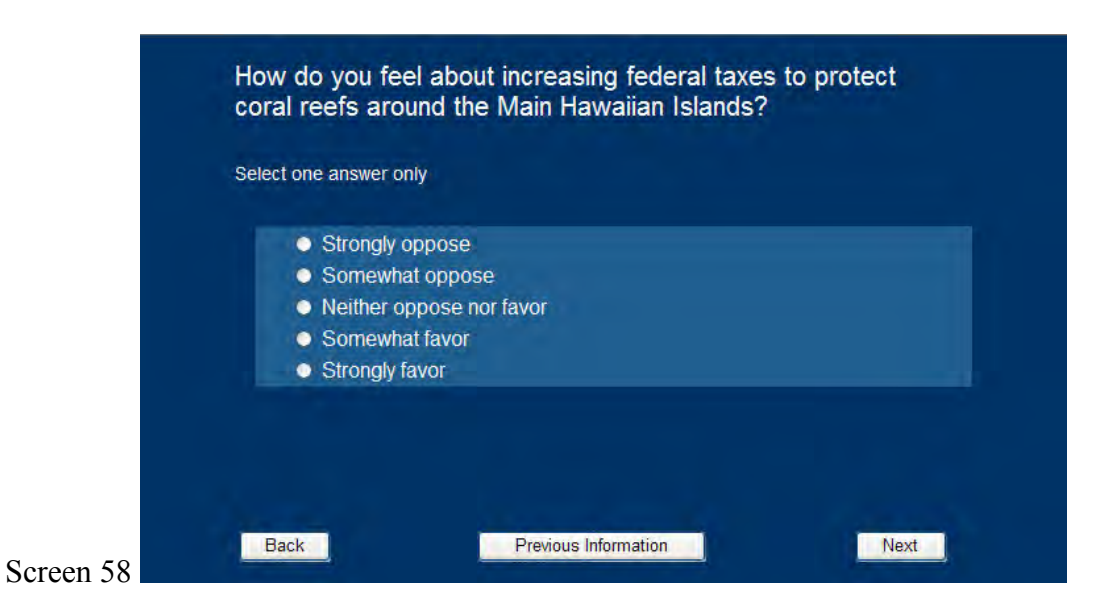

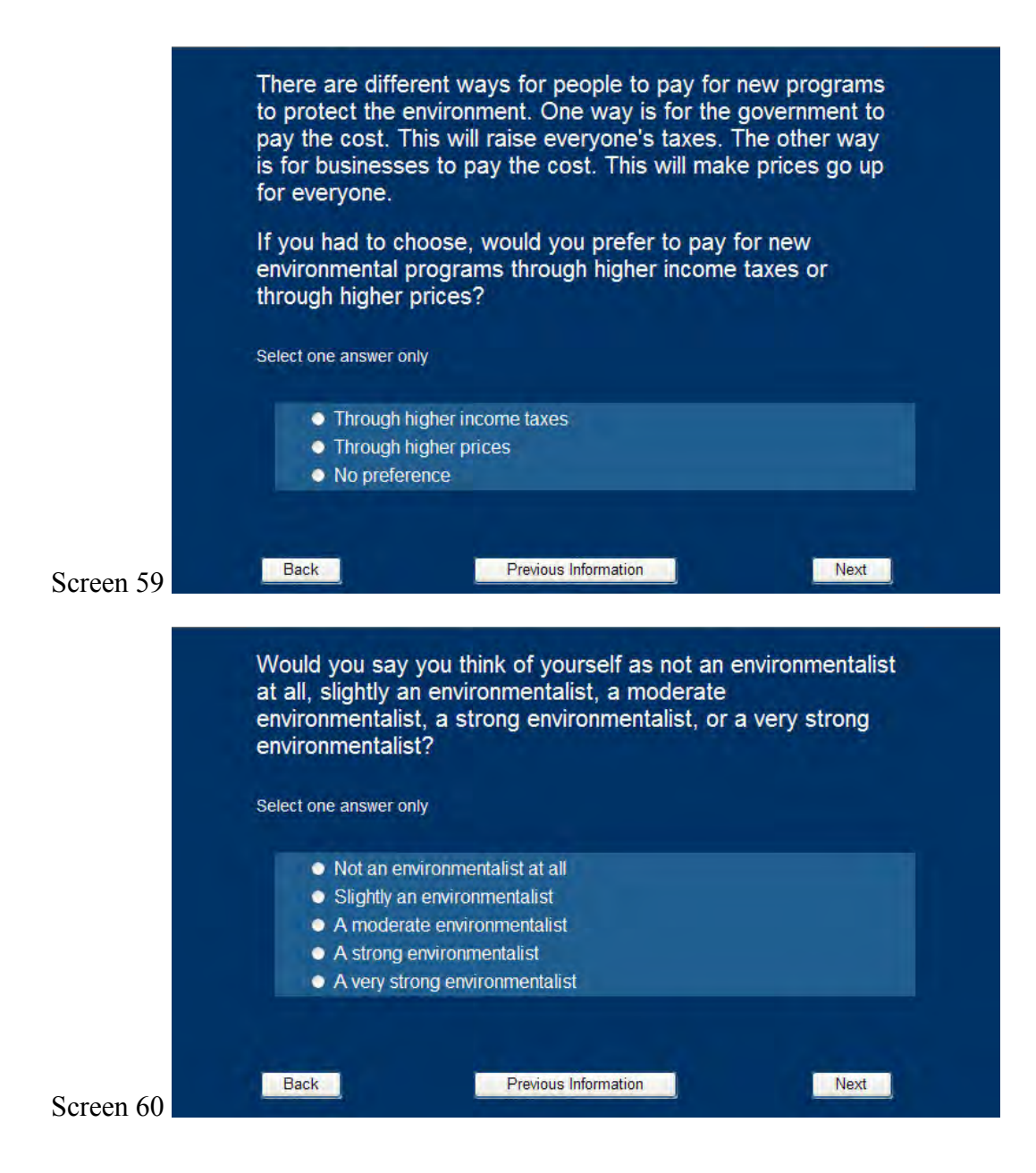

We would like to learn more about how you reacted to the questions that asked you to choose between various<br>combinations of no-fishing zones and ship accident repair programs. Please indicate whether you strongly disagree, somewhat disagree, neither agree nor disagree, somewhat<br>agree, or strongly agree with each of the following statements.

Select one answer from each row in the grid

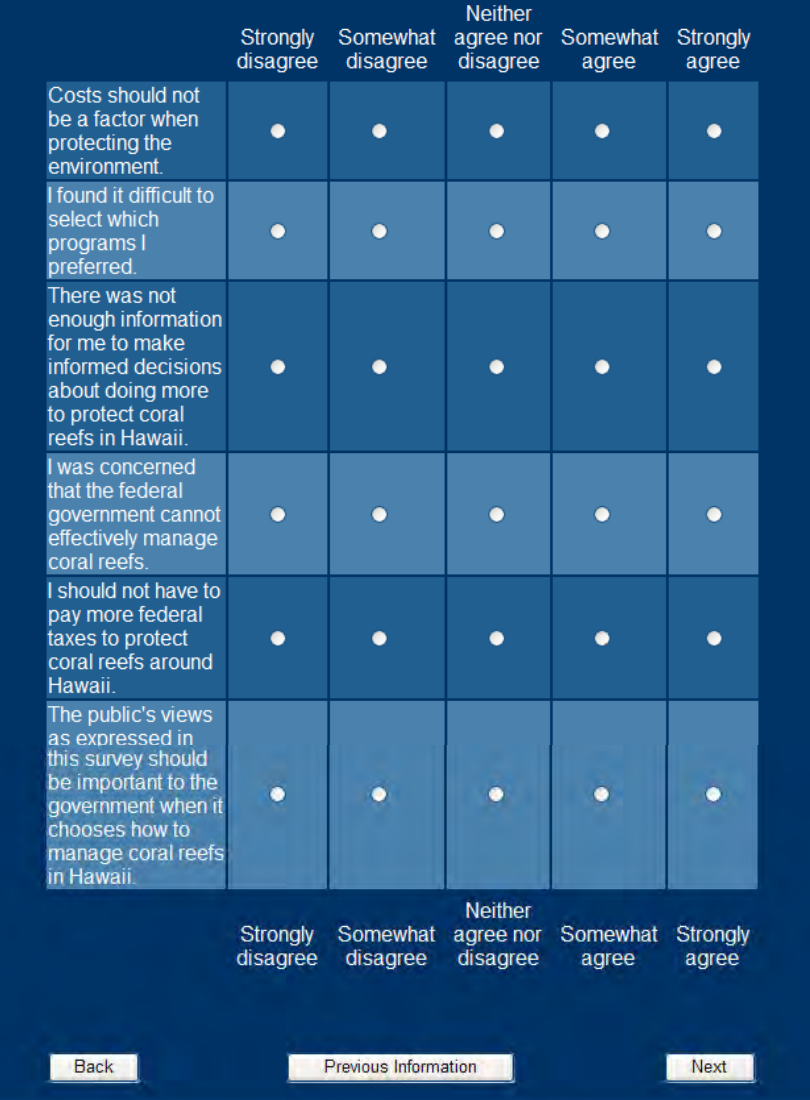

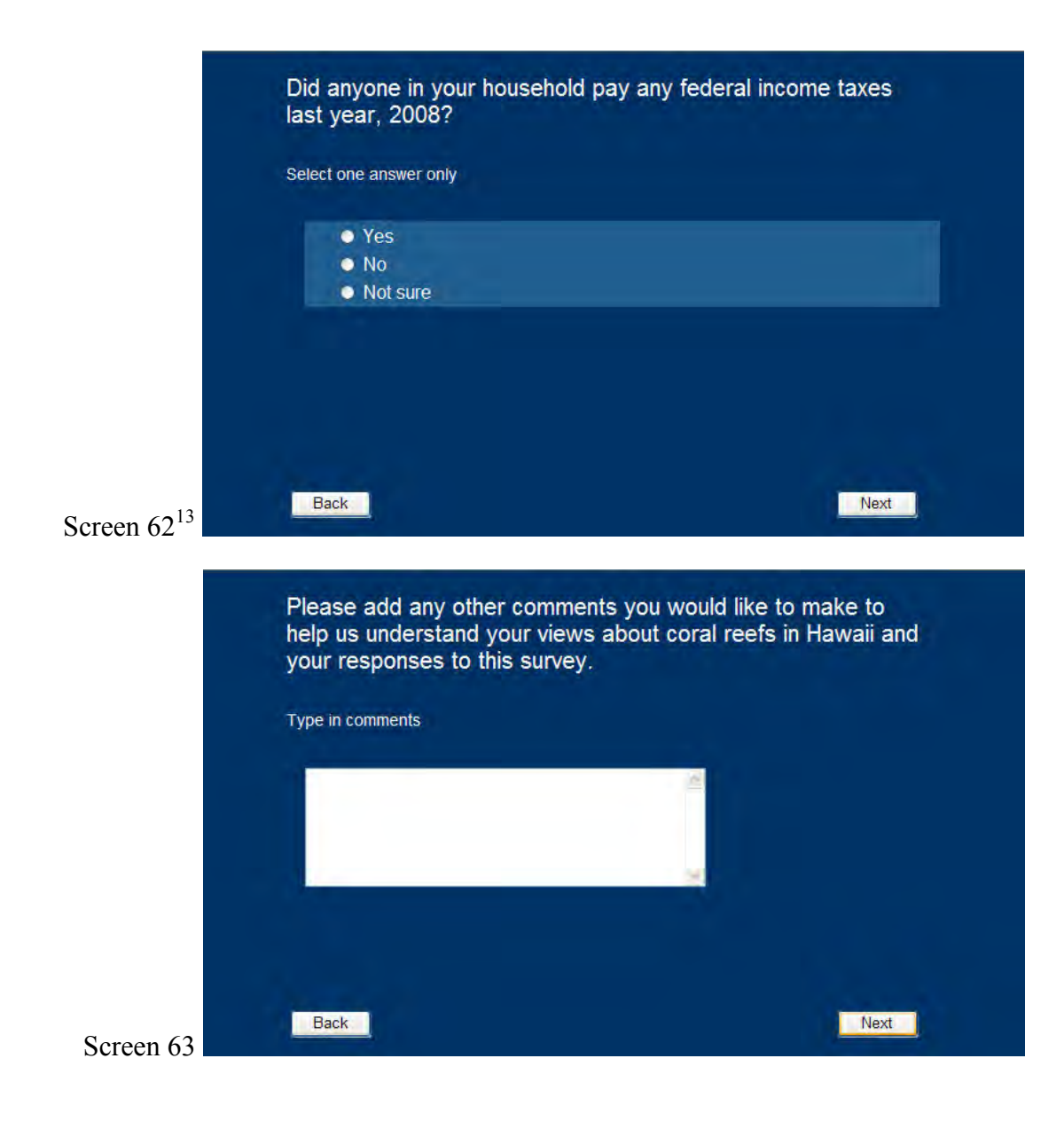

<sup>13.</sup> If a respondent did not choose an answer, they were prompted to do so with text, "We would like to have your answer to this question." If they still did not answer, they moved forward to Screen 63.

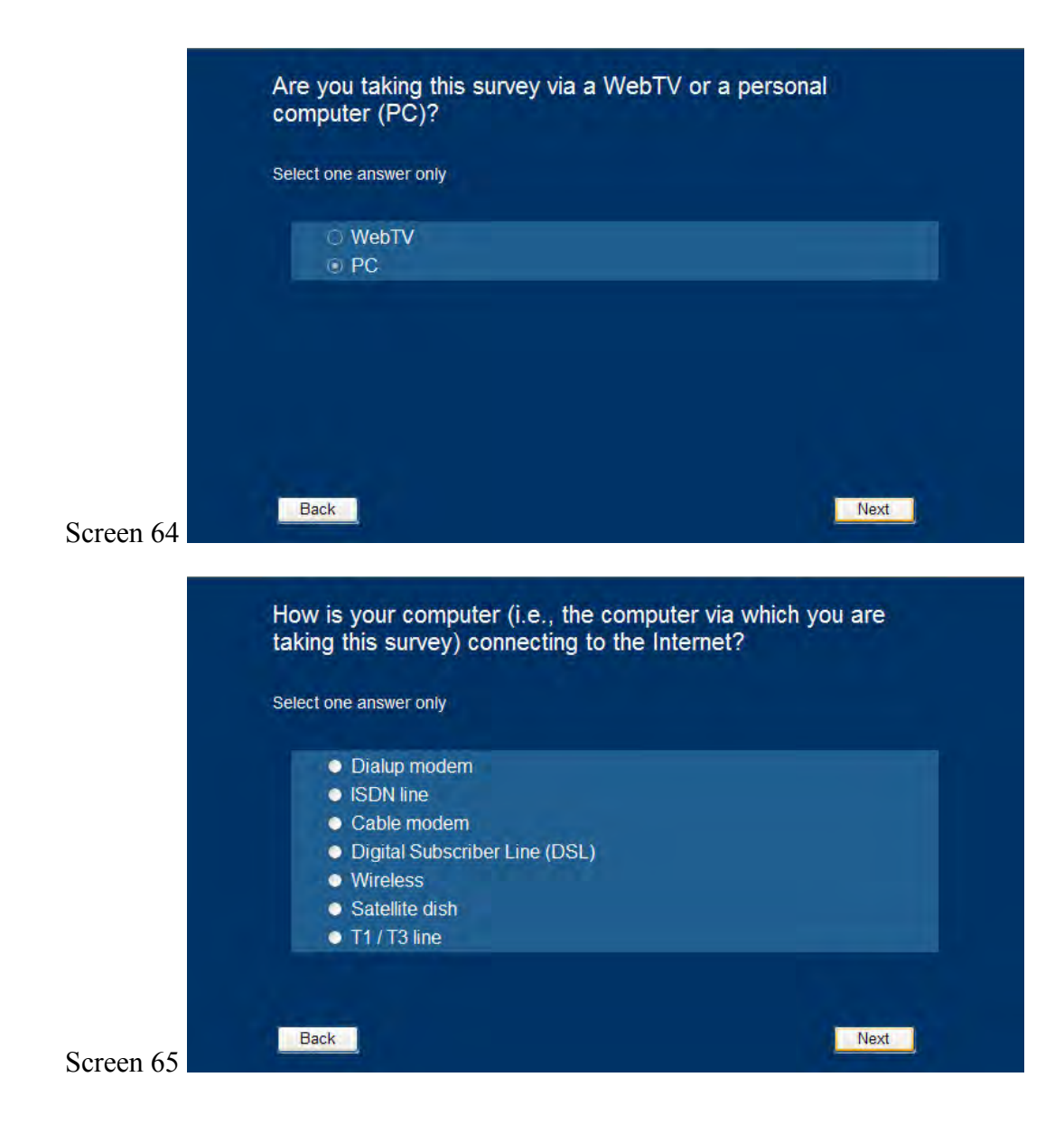

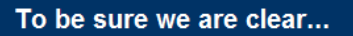

The National Oceanic and Atmospheric Administration, in cooperation with other federal and state agencies, is looking at ways to help protect coral reef ecosystems around the Hawaiian Islands. A wide variety of options are possible, in addition to the ones discussed in this survey. Any future decisions on specific protection and enhancement alternatives will take into consideration the views of the public, the results of scientific studies, and advice of marine and other scientific experts.

Screen 66

Thank you very much! We have recorded all of your responses. They are very important to us, and as a small thank-you, we will mail a \$10 check to you soon. We look forward to your next survey, for July, later in the month.

Next

Next

If you have any comments about any part of the survey, please write them below.

Any comments welcome!

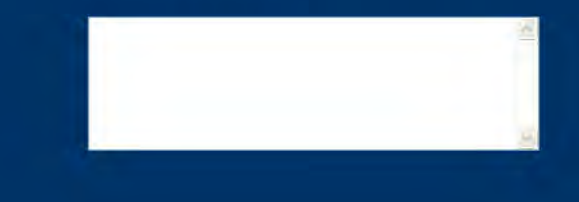

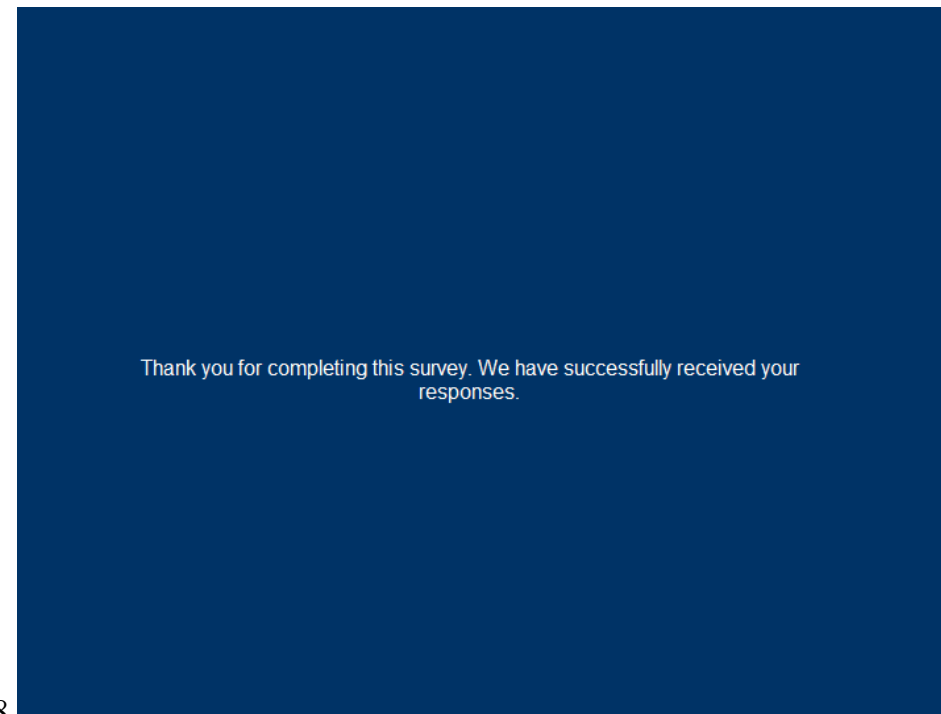

Screen 68